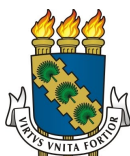

### UNIVERSIDADE FEDERAL DO CEARA´ CENTRO DE CIENCIAS ˆ DEPARTAMENTO DE MATEMATICA ´ PROGRAMA DE PÓS-GRADUAÇÃO EM MATEMÁTICA EM REDE NACIONAL

### RIVELINO DUARTE COSTA

# UMA ABORDAGEM DA MATEMATICA FINANCEIRA NO ENSINO ´ MEDIO PARA EXPLICITAR AS METODOLOGIAS DO FUNDO DE ´ FINANCIAMENTO ESTUDANTIL - FIES

JUAZEIRO DO NORTE 2014

#### RIVELINO DUARTE COSTA

## UMA ABORDAGEM DA MATEMATICA FINANCEIRA NO ENSINO ´ MEDIO PARA EXPLICITAR AS METODOLOGIAS DO FUNDO ´ DE FINANCIAMENTO ESTUDANTIL - FIES

Dissertação apresentada ao Programa de Pós-graduação em Matemática do Departamento de Matemática da Universidade Federal do Ceará, como parte dos requisitos necessários para a obtenção do título de Mestre em Matemática. Área de concentração: Ensino de Matemática.

Orientador: Prof. Dr. Flávio França Cruz.

JUAZEIRO DO NORTE 2014

Dados Internacionais de Catalogação na Publicação Universidade Federal do Ceará Biblioteca do Curso de Matemática

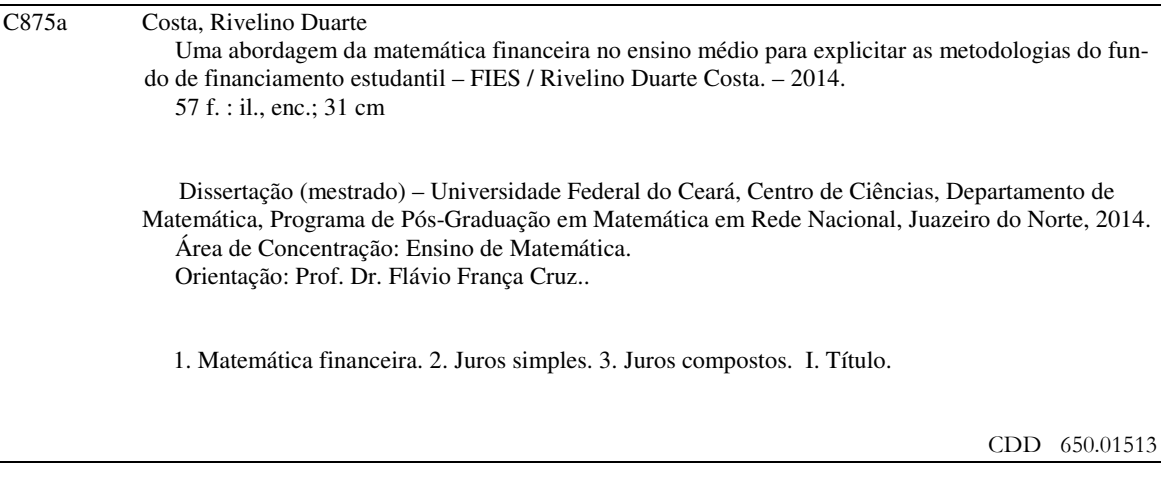

#### **RIVELINO DUARTE COSTA**

## UMA ABORDAGEM DA MATEMÁTICA FINANCEIRA NO ENSINO MÉDIO PARA EXPLICITAR AS METODOLOGIAS DO FUNDO DE FINANCIAMENTO **ESTUDANTIL - FIES**

Dissertação de Mestrado apresentada ao Programa de Pós-Graduação em Matemática em Rede Nacional,  $d\sigma$ Departamento de Matemática  $\mathbf{d}\mathbf{a}$ Universidade Federal do Ceará, como requisito parcial para a obtenção do Título de Mestre em Matemática. Área de concentração: Ensino de Matemática.

Aprovada em: 27 / 06 / 2014.

**BANCA EXAMINADORA** 

Flavio Franga Gruz

Prof. Dr. Flávio França Cruz (Orientador) Universidade Federal do Ceará (UFC) Leaudr parbora

Instituto Federal de Educação, Ciência e Tecnologia do Ceará (IFCE)

alinia eronimi edrora

Profa. Ms. Valéria Gerônimo Pedrosa Universidade Regional do Cariri (URCA)

Prof. Ms. Leandro Barbosa Paz

Dedico este trabalho a todas as pessoas que  $\text{contribuíram direta ou indirectamente com a}$ sua realização.

#### AGRADECIMENTOS

Primeiramente, agradeço a Deus por ter me dado força, coragem e determinação para superar mais esse desafio, conquistando uma vitória que há alguns anos parecia apenas um sonho distante e pouco a pouco foi tornando-se realidade. Aos meus pais Paulo Edson Costa (in memoriam) e Maria Irismar Duarte pela educação que me deram e por todo o cuidado que tiveram com a minha formação, pois mesmo diante das dificuldades, sempre conseguiram priorizar os meus estudos.

Minha Esposa Eliene Marciel e meus filhos, Evandro e Maria, aos meus amigos por todo apoio, carinho,compreens˜ao e incentivo ao longo dessa caminhada por sempre terem acreditado no meu sucesso. Ao Professor Flavio França, que me fez acreditar que sempre é possível aprender e ao Professor Manoel Messias por seu incentivo a minha formação.

Termino agradecendo a todos os envolvidos mesta conquista, pois o espaço é pouco se nomear a todos. Obrigado mesmo por tudo e a todos.

#### **RESUMO**

Este trabalho objetiva propor uma metodologia de aprendizagem dos cálculos presentes nas tabelas do Financiamento Estudantil (FIES), tendo como base a matemática financeira, ministrada no ensino médio. O trabalho se divide em seis partes: introdução, capitalização simples e composta, valor presente e valor futuro, amortização de empréstimos, tabelas do FIES e considerações finais. Como preâmbulo, incluímos o histórico do financiamento e a capitalização simples e composta. A proposta sugere ainda a compreensão dos conteúdos da matemática de forma interligada, tais como: juros simples com função afim e progressão aritmética, juros compostos com função exponencial e progressão geométrica, sem esquecer-se do valor presente e valor futuro, que representa o valor de certo capital em um determinado período. Desta forma, pretende-se atingir a compreensão das variações do valor do dinheiro no decorrer do período de tempo e amortização de empréstimos, fatos estes que trarão o entendimento do tipo de sistema utilizado em seu financiamento, se Sistema de Amortização Constante ou Sistema de Amortização Francês (PRICE).

Palavras-chave: Matemática financeira. Taxa. Juros simples. Juros composto.

#### ABSTRACT

This work aims to propose a methodology for learning present in the calculations of Financial Aid (FIES) tables, based on financial mathematics taught in high school. The work is divided into six parts: introduction, simple capitalization and composed, present value and future value, amortization of loans, the FIES tables and closing remarks. As a preamble, we have included the history of finance and the simple and compound capitalization. The proposal also suggests an understanding of the mathematical content of interconnected way, such as: simple interest with affine arithmetic progression and function, compound interest and exponential function with geometric progression, without forgetting the present and future value amount, representing the value right of capital in a given period. Thus, it is intended to achieve an understanding of the variations in the value of money during the time period and repayment of loans, facts that will bring the understanding of the type of system used in financing if Amortization System Constant Amortization System or French (PRICE).

Keywords: Mathematics financial. Tax. Interest. Annuities. Simple. Compound.

# Lista de Figuras

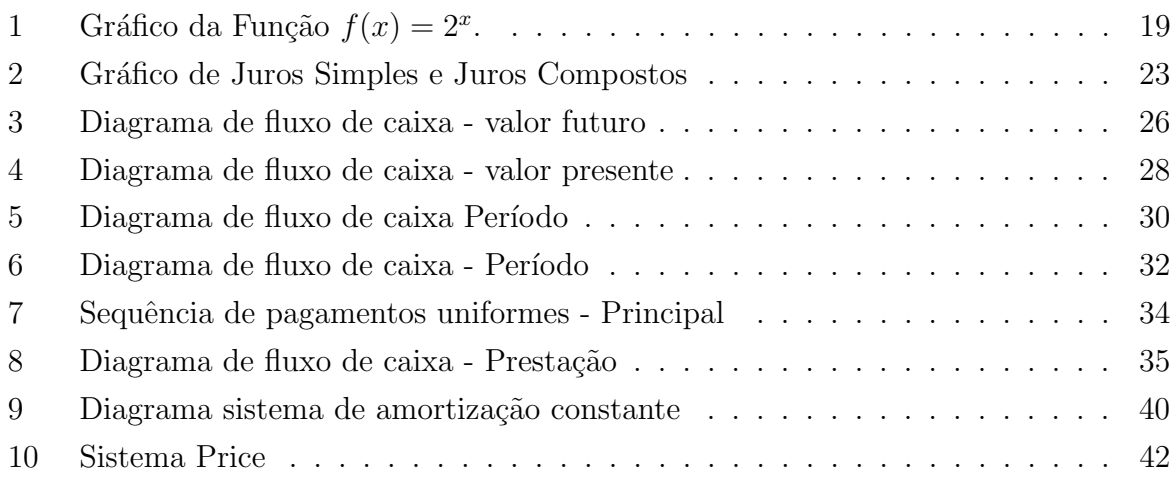

# Lista de Tabelas

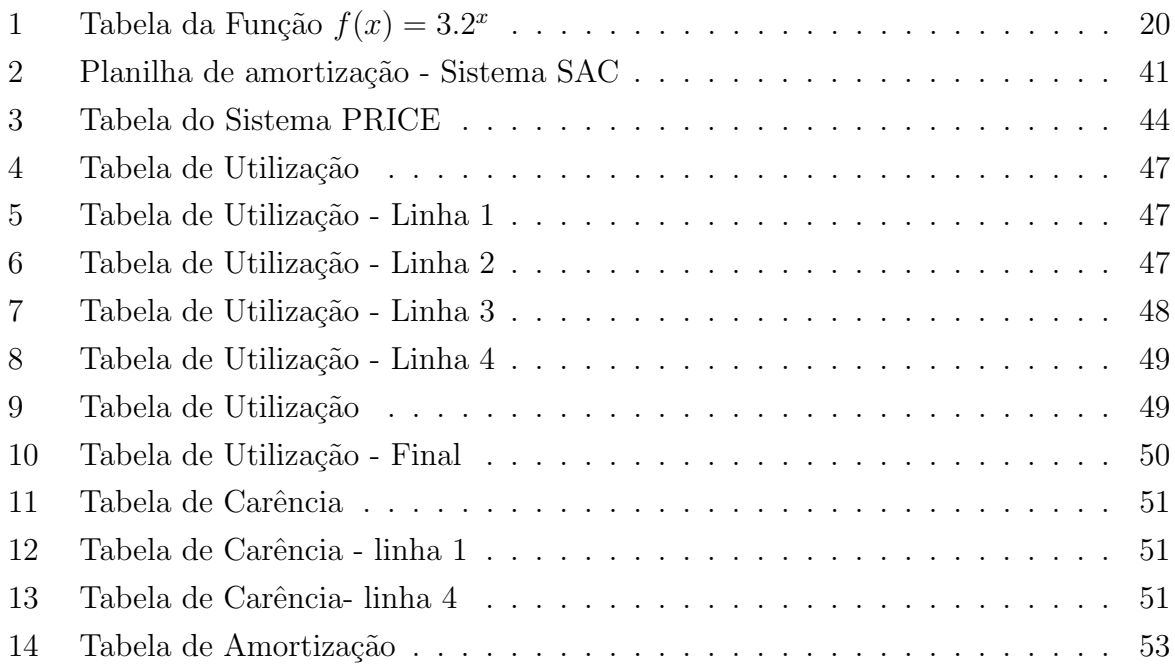

## $\textsc{SUM\'ARIO}$

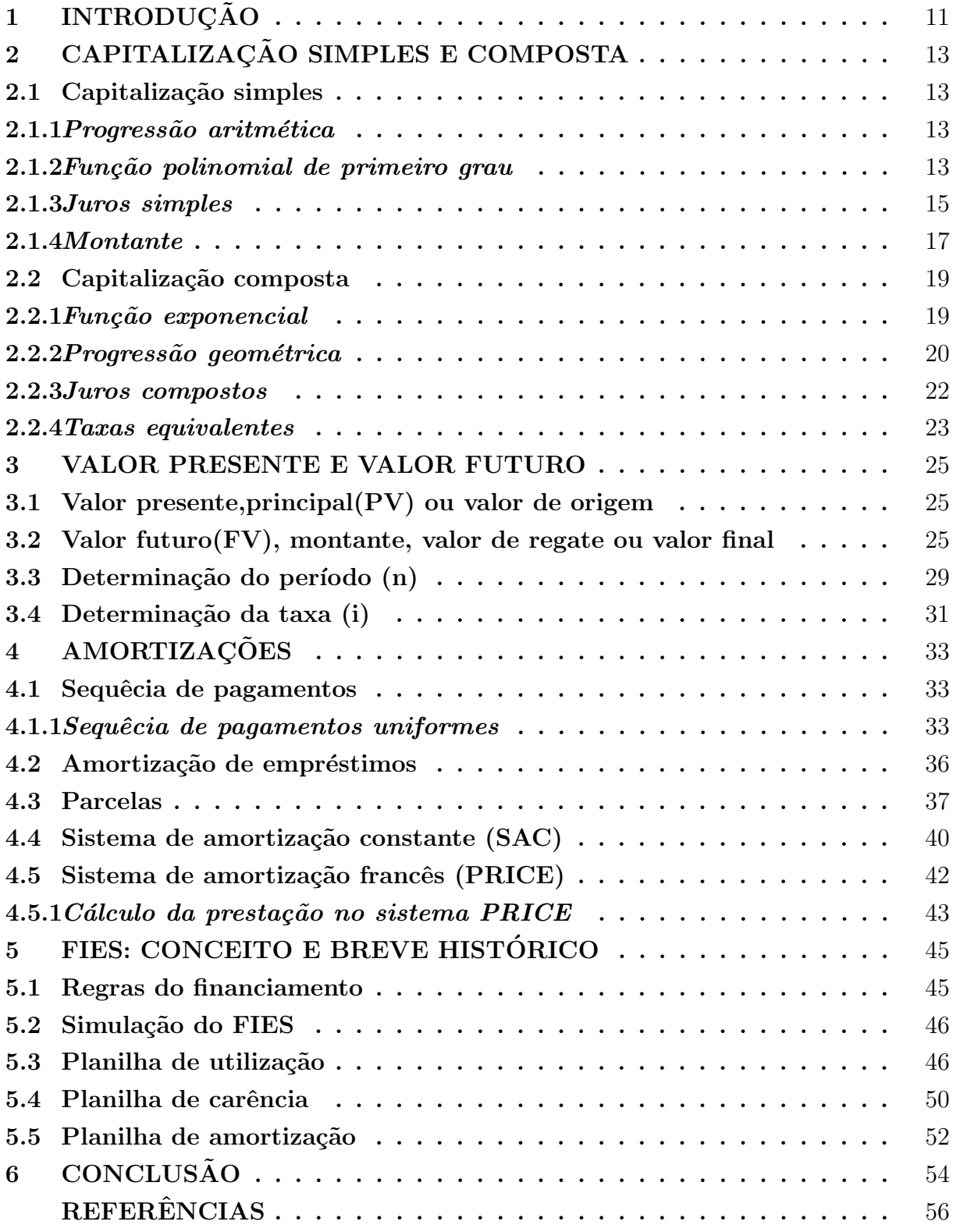

#### <span id="page-11-0"></span>1 INTRODUÇÃO

Vivemos hoje em um mundo de muitas mudan $\tilde{A}$ §as ocorrendo em uma velocidade crescente. Neste contexto, nossas vidas, profissional e pessoal, dependem mais e mais de nossa capacidade de comunicar-se, de investigar, elaborar e resolver problemas do nosso cotidiano. Assim, a Matemática Financeira no Ensino Médio deve deve possibilitar ao estudante condições para uma melhor análise dos produtos financeiros nos dias atuais.

Muitos são os estudos que veêm sendo realizados no âmbito da matemática financeira, com o intuito de orientar a população acerca do controle dos gastos com os produtos financeiros ou n˜ao. Entre elas:

> Pesquisas realizadas pela Data Popular (2008) trazem úmeros preocupantes em relação à organização financeira das famí $\hat{A}$ lias brasileiras: 36% dos pesquisados declaram ter perfil de tipo gastador,  $54\%$  não conseguiram honrar suas dí $\hat{A}$ vidas pelo menos uma vez na vida, e apenas 31% poupam regularmente para aposentadoria. Observa-se tamb´em, que parte crescente da renda familiar tem sido destinada ao consumo, o que torna os percentuais aplicados na poupansã demasiadamente baixa o que dificulta as realizações pessoais futuras. Essa situação, que aflige milhões de brasileiros, diminui a capacidade de investimento do paí $\hat{A}$ s, afetando negativamente seu desenvolvimento.(BRASIL...,2010)

O Comité de Regulação e Fiscalização dos Mercados Financeiros, de capitais, de seguros de Previdência (COREMEC, 2007) apresentou a criação de projetos em outros  $paíA$ ses voltados para o controle financeiro, como: Os Estados Unidos da America (USA) iniciou em 2002 o Department of Treasury e criou o Office of Financial Education (OFE), com a missão de prover todos os indiví $\hat{A}$ duos do paí $\hat{A}$ s, com o conhecimento prático para habilitá-los a adotar decisões de investimento e escolhas conscientes e bem informadas, ao longo das diferentes fases de suas vidas; O Reino Unido em 2003 a FSA prop˜oe uma estratégia nacional de capacitação financeira (National Strategy for Financial Capability), em parceria com um amplo grupo de organizações, por meio de um steering group composto de representantes do governo e de organizações não governamentais, de associações de consumidores, de empregadores e da imprensa. O comitê resultante (The Financial Capability Steering Group) priorizou, entre suas áreas de atuação, nas escolas e as empresas, al´em de ter proposto o enfoque nos jovens e nas unidades familiares, considerando o planejamento para a aposentadoria e a relação com financiamentos.

O COMEREC ainda apresenta paí $\hat{A}$ ses como a Austrália que em 2004 criou uma força tarefa composta por representantes de 15 instituições entre elas destacam-se: Australian Securitiesand Investments Commission, Australian Financial Services, Australian Bankers Association, Australian Consumers Association, Australian Business Week  $(FLF)$ .

No Brasil, buscando solucionar problemas relacionados com o desconhecimento da matem´atica financeira, o Governo Brasileiro cria atrav´es do Decreto Presidencial número 7.397, de 22 de dezembro de 2010 a ESTRATÉGIA NACIONAL DE EDUCAÇÃO FINANCEIRA (ENEF). A ENEF teve a finalidade promover a educação financeira e previdenciária e contribuir para o fortalecimento da cidadania, a eficiência e solidez do sistema financeiro nacional e a tomada de decisões conscientes por parte dos consumidores.

Entre tantos produtos financeiros ofertados no mercado, o Fundo de Financiamento ao Estudante do Ensino Superior - FIES, é um produto destinado a financiar total ou parcialmente a graduação em Instituiçõeses de educação superior (IES) não gratuitas em cursos superiores. (MEC, 2010), que nesse sentindo deve ser bem compreendido e, se aceito, estar incorporado a renda familiar para n˜ao comprometer o seu bem estar. Nesse sentido, o trabalho tem como objetivo desenvolver a matemática financeira com aplicação pr´atica do FIES, com estudantes do ensino m´edio, com intuito de fornecer embasamento para análise das tabelas do Financiamento e futuras tomadas de decic oes conscientes pelos estudantes.

Para facilitar a compreensão, o trabalho apresentará, no segundo, terceiro e quarto capí $\hat{A}$ tulos alguns conceitos básicos, da matemática financeira, que devem ser incorporados pelos estudantes, como: capitalização simples e composta, valor presente e futuro, amortização de empréstimos. No quinto capí $\hat{A}$ tulo será, discutido o FIES com suas planilhas em suas respectivas fases. Será finalizado com as dificuldades e contribuições encontradas, bem como possí $\hat{A}$ veis futuras pesquisas na área.

#### <span id="page-13-0"></span>2 CAPITALIZAÇÃO SIMPLES E COMPOSTA

#### <span id="page-13-1"></span>2.1 Capitalização simples

Neste capítulo iniciaremos a fundamentação dos conceitos básicos matemáticos de maior afinidade com a matemática financeira, estudaremos a progressão aritmética, função polinomial do primeiro grau e juros simples, assuntos estes relacionados com a capitalização simples. Segundo Crespo (2002, p.80) "na capitalização simples, apenas o capital inicial rende juro, isto é, o juro formado no fim de cada período a que se refere a taxa não é incorporado ao capital para, também, render juro no período seguinte."

#### <span id="page-13-2"></span>2.1.1 Progressão aritmética

por

Uma progressão aritmética (PA) é uma sequência de números

$$
a_1, a_2, a_3, \ldots, a_n, \ldots,
$$

onde cada termo, a partir do segundo, se obt´em acrescentando ao anterior uma constante que chamamos de razão". (GIMENES, 2009, p.13) Assim, o termo posterior será igual ao ligeiramente anterior mais a razão.

O n−ésimo termo da PA é função do primeiro termo  $a_1$ e da razão  $r$ e é dado

$$
a_n = a_1 + (n-1) \cdot r.
$$

A soma dos *n* primeiros termos de uma PA é dada por

$$
S_n = \frac{(a_1 + a_n) \cdot n}{2}
$$

Exemplo - 1 - A sequência  $2, 4, 6, 8, 10, 6$  uma progressão aritmética crescente com razão  $r = 2 e a_1 = 2.$ 

#### <span id="page-13-3"></span>2.1.2 Função polinomial de primeiro grau

Dada uma função  $f : A \to B$ , na qual  $y = f(x)$ , a variável x chama-se independente e a variável y variável dependente. é costume dizer que y depende de  $x$ , ou ainda, que  $y$  é uma função de  $x$ .

"Uma função  $f : A \rightarrow B$  chama-se afim quando existem constantes **a** e **b** pertencentes R tais que  $f(x) = ax + b, \forall x \in \mathbb{R}$ ."(LIMA,2012,p.98)

Há um relacionamento muito importante entre a função afim e uma progressão aritmética, "uma progressão aritmética (PA) é uma sequência em que cada termo, a partir do segundo, é a soma do termo anterior mais uma constante, chamada razão da progressão aritmética." (DANTE, 2004, p.81)

Considerando a função afim  $f : \mathbb{R} \to \mathbb{R}$  definida por

$$
f(x) = 2x + 1.
$$

Vamos constatar que  $f(1)$ ,  $f(4)$ ,  $f(7)$ ,  $f(10)$ ,  $f(13)$ ,  $f(16)$ ,  $f(19)$ , ... é também uma progressão aritmética. De fato, como  $f(x) = 2x+1$  temos  $f(1) = 3, f(4) = 9, f(7) = 1$  $15, f(10) = 21, f(13) = 27, f(16) = 33, f(19) = 39$ ; etc.

Podemos observar que

$$
3, 9, 15, 21, 27, 33, 39, \ldots
$$

 $\acute{e}$  uma progressão aritmética e sua razão é igual a 6.

De modo geral, se  $f : \mathbb{R} \to \mathbb{R}$  é uma função afim definida por  $f(x) = ax + b$  e  $x_1, x_2, x_3, x_4, ... x_i, ...$  é uma progressão aritmética de razão  ${\bf r},$  então  $f(x_1), f(x_2), f(x_3), ..., f(x_i)$ também será uma progressão aritmética e sua razão será  $a \cdot r$ .

E, reciprocamente, se uma função crescente ou decrescente,  $f : \mathbb{R} \to \mathbb{R}$ , transforma qualquer progressão aritmética  $x_1, x_2, x_3, ... x_i, ...$  em outra progressão aritmética  $f(x_1), f(x_2), f(x_3), ..., f(x_i), ...,$ então f é uma função afim.

Exemplo - 2 - A sequência 2, 4, 6, 8, 10, ... é uma PA crescente com razão  $r = 2$  e  $a_1 = 2$ , a qual é representada pela função polinomial de 1<sup>0</sup> grau  $f(x) = 2x$ .

Resolução:

Para  $x = 1$ , temos  $a_1 = f(1) = 2 \cdot 1 = 2$ 

Para  $x = 2$ , temos  $a_2 = f(2) = 2 \cdot 2 = 4$ 

Para  $x = 3$ , temos  $a_3 = f(3) = 2 \cdot 3 = 6$ .

Temos 1,2,3,4,... é uma PA de razão  $r = 1$  e  $f(1), f(2), f(3)$  também é uma

PA mas de razão  $2 = 2 \cdot 1$ .

#### <span id="page-15-0"></span>2.1.3 Juros simples

"O ganho para quem poupa é o juro, ele existe porque os recursos são escassos e as pessoas preferem ter hoje o que poderiam ter no futuro."(SAMANEZ,2006,p.2) O juro é a remuneração pelo uso do capital por todo seu período de aplicação, é o custo do crédito que é determinado através de um coeficiente referido a um dado intervalo de tempo.

Segundo o Dicionário Aurélio (2012, p.1337), juro é uma palavra proveniente do latim *jure*. É o lucro calculado sobre determinado dinheiro emprestado ou sobre o capital empregado.

A simbologia usada será

<span id="page-15-1"></span>
$$
J = c \cdot i \cdot n \tag{1}
$$

onde

 $J =$  representa o juro simples;

 $c =$  capital inicial;

 $i = \text{taxa}$  de juro;

 $n =$ prazo da operação.

Por definição, o juro simples é diretamente proporcional ao capital inicial e ao tempo de aplicação, sendo a taxa de juro por período o fator de proporcionalidade.

 $\acute{e}$  importante observar que essa fórmula só pode ser aplicada se o prazo de aplicação  $n$  é expresso na mesma unidade de tempo a que se refere a taxa i considerada.

Como o juro é constante podemos usar uma PA fazendo  $J = c.i.n$ , como acima, encontrando assim o valor do juro durante o período  $n$ .

Exemplo - 1 - Qual o juro simples obtido por um capital de R\$2.250, 00 durante cinco anos com taxa de 10% ao ano ?

Resolução:

Usando a fórmula  $(1)$  obtemos

 $n = 1 \Rightarrow J = 2.250 \cdot 0, 1 \cdot 1 = 225$  $n = 2 \Rightarrow J = 2.250 \cdot 0, 1 \cdot 2 = 450$  $n = 3 \Rightarrow J = 2.250 \cdot 0, 1 \cdot 3 = 675$  $n = 4 \Rightarrow J = 2.250 \cdot 0, 1 \cdot 4 = 900$  $n = 5 \Rightarrow J = 2.250 \cdot 0, 1 \cdot 5 = 1.125$ 

ou, de forma direta,

$$
J = 2.250 \cdot 0, 1 \cdot 5 = 1.125
$$

A taxa usada no cálculo foi na sua forma unitária  $0, 1$ . Sua forma centesimal seria  $10\%$  que no cálculo deveria ser dividido por cem.

Solução: O juro simples obtido será de  $R$1.125, 00$ 

O resultado do juro simples de cada per´ıodo 225, 450, 675, 900, 1.125, forma uma progressão aritmética de razão  $r = 225$  e  $\ a_1 = 225.$ 

Exemplo - 2 - Um capital de  $R$2.400,00$  é aplicado durante 10 meses, à taxa de  $25\%$  ao ano. Determinar o juro obtido.

Resolução:

Dados do problema:

 $c = 2.400;$ 

 $n = 10$  meses;

 $i = 25\%$ *a.a* = 0, 25*a.a.*.

Como o tempo é dado em meses e a taxa é dada ao ano, antes de aplicarmos a fórmula devemos determinar a taxa mensal proporcional a mesma.

$$
i = \frac{0.25}{12} = (0, 020833)a.m
$$

Logo:

$$
J = 2.400 \cdot \frac{0.25}{12} \cdot 10 = 500
$$

Isto  $\acute{e}$ , o juro  $\acute{e}$  de:  $R$500, 00$ .

#### <span id="page-17-0"></span>2.1.4 Montante

Segundo Mathias (2009,p.9) define-se, "como montante de um capital, aplicado à taxa  $i$  e pelo prazo de  $n$  períodos, como sendo a soma do juro mais o capital inicial."

Sendo  $C$  o principal, aplicado por  $n$  períodos e à taxa de juros i, temos o montante N como sendo:

$$
N = C + J
$$

$$
N=C+cin
$$

$$
N = C(1 + in)
$$

Exemplo - 1 - Qual é o montante de um capital de R\$1.000, 00 aplicado à taxa de  $10\%$ a.a. pelo prazo de 2 anos?

Resolução:

$$
C=1.000,00
$$

$$
i = 0, 10 \ a.a
$$

$$
n=2\ \textit{anos}
$$

E sendo

$$
N = C(1 + in)
$$

Substituindo-se valores, tem-se:

$$
N = 1.000(1 + 0, 10 \cdot 2)
$$
  

$$
N = 1.000(1 + 0, 20)
$$
  

$$
N = 1.000 \cdot 1, 20 = 1.200
$$

Outra possibilidade de resolver este problema, seguindo-se a definição dada para montante:

Calculando o juro devido

$$
J = Cin
$$

 $J = 1000 \cdot 0, 10 \cdot 2 = 200$ 

Somando-se o juro com o principal  $N = c + J$  obteremos

$$
N = 1000 + 200 = 1.200
$$

Solução: O montante é  $R$$  1.200, 00

#### <span id="page-19-1"></span>2.2 Capitalização composta

Bruni (2010, p.181) define capitalização composta ou regime de juros compostos, "o juro formado no fim de cada período é incorporado ao capital que tínhamos no início desse período, passando esse montante a render juro no próximo período."

Neste trecho iremos estudar conteúdos básicos relacionados com a capitalização composta: função exponencial, progressão geométrica e juros compostos.

#### <span id="page-19-2"></span>2.2.1 Função exponencial

Denominamos função exponencial toda função  $f : \mathbb{R} \to \mathbb{R}^*_+$  definida por:  $f(x) = a^x$ , com  $a > 0$  e  $a \neq 1$ .

> Ex.:  $f(x) = 2^x$ ; Ex.:  $f(x) = (\frac{1}{3})^n$

Ex.: Construir o gráfico da função  $f(x) = 2^x$ 

$$
f(0) = 20 = 1
$$
  
\n
$$
f(1) = 21 = 2
$$
  
\n
$$
f(2) = 22 = 4
$$

Logo, $f(0),f(1),f(2),f(3), \ldots$  forma uma sequência. E assim podemos esboçar o gráfico de  $f$  como mostrado na figura abaixo.

<span id="page-19-0"></span>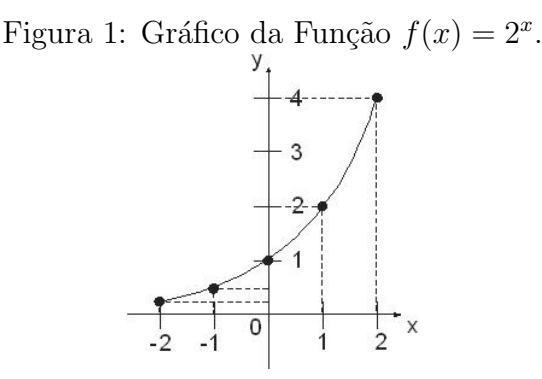

#### <span id="page-20-1"></span>2.2.2 Progressão geométrica

"Progressão Geométrica (PG) é toda sequência de números não nulos na qual ´e constante o quociente da divis˜ao de cada termo (a partir do segundo) pelo termo anterior." (DANTE, 2004, p.282) Esse quociente constante é chamado razão  $q$  da progressão, ou seja, uma progressão geométrica é uma sequência na qual a taxa de crescimento relativo de cada termo para o seguinte é sempre a mesma.

Há um relacionamento muito importante entre a função exponencial e as progressões aritmética e geométrica.

Já vimos que uma progressão geométrica (PG) é uma sequência em que cada termo, a partir do segundo, é o produto do termo anterior por uma constante diferente de zero, chamada razão da progressão geométrica. Por exemplo, a sequência:

$$
1, 3, 9, 27, 81, 243, \ldots
$$

 $\acute{e}$  uma progressão geométrica de razão 3.

Consideremos agora uma função do tipo exponencial  $f : \mathbb{R} \to \mathbb{R}$  definida, por exemplo, por  $f(x) = 3.2^x$  e a progressão aritmética (PA)

$$
1, 3, 5, 7, 9, 11, 13, \ldots
$$

de razão 2.

Vamos constatar que:

 $f(1), f(3), f(5), f(7), f(9), f(11), f(13)$ ...

 $\acute{e}$  uma progressão geométrica (PG). Assim, temos:

<span id="page-20-0"></span>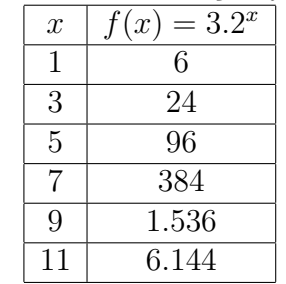

Tabela 1: Tabela da Função  $f(x) = 3.2^x$ 

Vemos que: 6, 24, 96, 384, 1.536, 6.144,... é uma progressão geométrica de razão

4.

Esse resultado em que uma função de tipo exponencial leva uma progressão aritmética(PA) a uma progressão geométrica(PG) é uma característica da função exponencial do tipo  $f(x) = b.a^x$ .

Uma aplicação dessa observação é o cálculo dos juros compostos, quando calculado em intervalos de tempos iguais.

21

Se um capital inicial $(C_0)$  é aplicado a juros fixos e capitalizados continuamente após decorrido um tempon, o capital existente é dado por:

$$
C(n) = C_0.a^n
$$

se os períodos forem determinados por  $0, r, 2r, 3r, \ldots$  teremos:

$$
C(0) = C_0;
$$
  
\n
$$
C(r) = C_0.A;
$$
  
\n
$$
C(2r) = C_0.A^2;
$$
  
\n
$$
C(3r) = C_0.A^3; \dots
$$

em que  $A = a^r$ , ou seja, a evolução do saldo, quando ele é calculado em intervalos de r unidades de tempo, é dada pela PG:

$$
C_0
$$
,  $C_0.A$ ,  $C_0.A^2$ ,  $C_0.A^3$ 

em que  $A = a^r$ . Se tivermos um capital inicial  $C_0$  e uma taxa fixa de i% ao mês, teremos:

Capital inicial:  $C_0$ Capital após 1 mês: $C_1 = C_0.(1 + i)^1$ Capital após 2 mês: $C_2 = C_0 \cdot (1 + i)^2$ Capital após 3 mês: $C_3 = C_0 \cdot (1 + i)^3$ - - - - - - - - - - - - - - - - - - - - - - Capital após *n* mês:  $C_n = C_0.(1+i)^n$ Assim vemos que:  $C_0, C_0.(1+i)^1, C_0.(1+i)^2, C_0.(1+i)^3, \ldots$ 

 $\acute{\text{e}}$  uma PG de razão  $(1 + i)$ .

#### <span id="page-22-0"></span>2.2.3 Juros compostos

J´a foi analisado o regime de juros simples, caracterizado pelo fato de apenas o capital inicial render juros e este ser diretamente proporcional ao tempo e a taxa.

No regime de juros compostos, de grande importância financeira por retratar melhor a realidade. Matthias  $(2009, p.81)$  afirma que "o juro gerado pela aplicação será incorporado à mesma passando a participar da geração de juros no período seguinte."Dizemos então que os juros são capitalizados, e como não só o capital inicial rende juros, mas estes são devidos também sobre os juros formados anteriormente, temos o nome de juros compostos.

A diferença entre um regime de capitalização simples e o regime de capitalização composta pode ser facilmente verificada através de um exemplo.

Exemplo - 1 - Seja um capital de  $R$1.000, 00$  aplicado à taxa de 10% ao ano, por um período de 4 anos a juros simples e compostos. Compare os regimes de capitalização simples e capitalização composta neste caso.

Resolução:

Temos:  $C_0 = 1.000, 00$  $i = 10\%$ a.a  $n = 4$ 

Utilizando a fórmula [\(1\)](#page-15-1) construimos a tabela

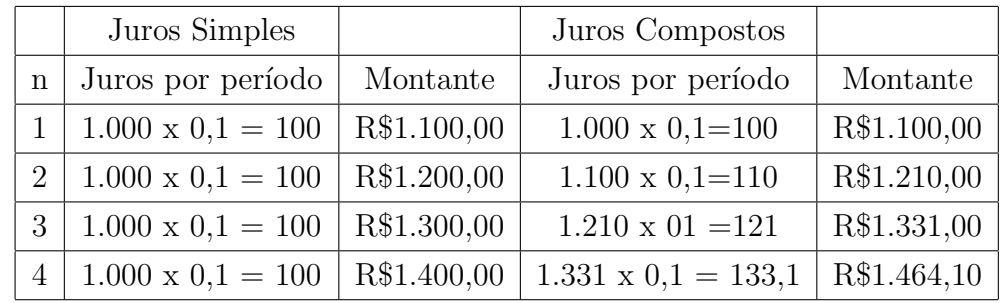

Graficamente,

Observando a tabela e o gráfico fica evidente que no primeiro período os valores dos juros são iguais tanto no juros simples quanto no composto e

<span id="page-23-0"></span>Figura 2: Gráfico de Juros Simples e Juros Compostos Juros compostos. Juros Juros simples R\$ 100.00 Meses

que a composição do montante com a capitalização simples (juros simples) é linear e na capitalização composta (juros compostos) é exponencial.

#### <span id="page-23-1"></span>2.2.4 Taxas equivalentes

Muller  $(2012,p.50)$  afirma que "duas taxas referentes a diferentes a períodos de capitaliza ao são equivalentes quando produzem o mesmo montante no final de determinado período comum de tempo pela aplicação de um mesmo capital."

Exemplo - 1 - Determinar o montante das seguintes aplicações a juros compostos:

i) Um valor de  $R$1.000, 00$ , aplicado durante 1 ano a uma taxa de  $3,4\%$  ao

Resolução:

ano;

Usando a fórmula do juros compostos temos:

<span id="page-23-2"></span>
$$
N = C(1+i)^n \tag{2}
$$

$$
N = 1.000(1 + 0.034)^{1} = 1.034,00
$$

ii) Um valor de R\$1.000, 00 , aplicado durante 12 meses a uma taxa de  $0.27901\%$  ao mês.

Resolução:

Usando a fórmla  $(2)$  temos:

$$
N = C(1+i)^n
$$

 $N = 1.000(1 + 0,0027901)^{12} = 1.034,00$ 

Com este exemplo fica comprovado que a taxas de  $3,4\%$ a.<br><br/>a é equivalente a  $0,27901\%$  ao mês, pois geraram o mesmo montante em períodos iguais.

#### <span id="page-25-0"></span>3 VALOR PRESENTE E VALOR FUTURO

Sempre que alguma pessoa empresta um dinheiro por um período de tempo, ela dever´a receber o dinheiro originalmente cedido, acrescido de uma taxa de juros combinada. é o princípio do valor do dinheiro no tempo (time value Money).

Com o auxílio da Matemática Financeira, é possível avaliar os desdobramentos e efeitos das variáveis sobre a decisão do empresário, do gestor, ou simplesmente de um pessoa.

Para compreender qualquer conceito que envolva juros compostos, inicialmente  $\acute{e}$  preciso que se tenha uma clara definição de valor presente e valor futuro.

#### <span id="page-25-1"></span>3.1 Valor presente,principal(PV) ou valor de origem

As opera $\tilde{A}$ §ões financeiras partem de um valor que deverá ser corrigido por uma taxa de juros em função do tempo. Esse valor é denominado valor presente (PV). Associar o valor presente a valor de origem, facilita bastante a identificação do valor presente em várias situações. O valor que deve ser corrigido para então ser resgatado é chamado de valor Presente(PV), principal ou valor de origem.

#### <span id="page-25-2"></span>3.2 Valor futuro(FV), montante, valor de regate ou valor final

Uma vez que o valor presente (PV) seja corrigido por uma taxa de juros em função do tempo, ele produzirá um valor, determinado de valor futuro e composto pelo valor presente mais juros ocorridos no período $(n)$ .

Exemplo - 1 - Um empréstimo de  $R$$  1.000, 00 para pagamento daqui a 5 meses. Sendo o regime de capitalização composta e a taxa combinada for de  $10\%$  ao mês, quanto você deverá pagar pelo empréstimo no final do período?

Resolução:

Dados:

Empréstimo = valor presente =  $P = R$ 1.000,00$ 

Tempo= período =  $n = 5$ 

Taxa =  $10\%$ a.m = 0,10

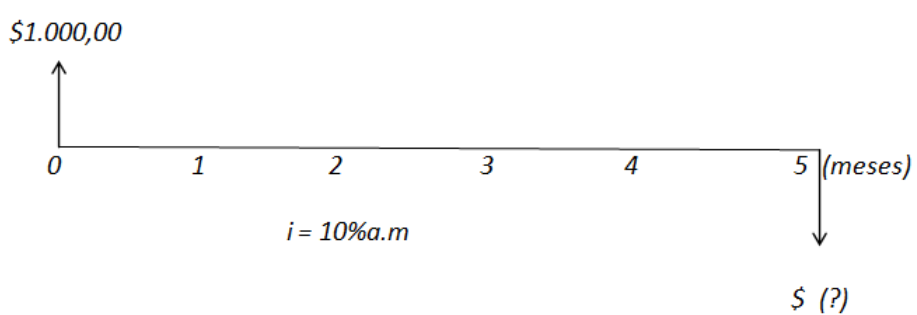

<span id="page-26-0"></span>Figura 3: Diagrama de fluxo de caixa - valor futuro

Resolvendo o exercício (GIMENEZ, 2009, p.71) pelo conceito de juros compostos, em que cada período financeiro, a partir do segundo, é calculado sobre o montante relativo ao período anterior. Assim teremos:

$$
F_1 = 1.000 + 1.000 \cdot (0, 10) = 1.000 + 100 = R$1.100, 00
$$

Esse valor significa que deverá, daqui a um mês,  $R$1.100,00$  que é o valor presente(PV) R\$1.000,00 acrescido de 10%. Como o pagamento será feito somente no término dos 5 períodos, o valor  $F_1$  deve ser reajustado para o segundo mês.

$$
F_2 = 1.100 + 1.100 \cdot (0, 10) = 1.100 + 110 = R\$1.210, 00
$$

No regime de capitalização adotado no exemplo, sobre o valor resultante do primeiro mês deve incidir a taxa de juros. Assim, você deverá R\$1.210,00 ao final do segundo mês. Esse procedimento de corrigir o saldo resultante do mês anterior pela taxa de juros segue até o final do período contratado.

$$
F_3 = 1.210 + 1.210 \cdot (0, 10) = 1.210 + 121 = R\$1.331
$$
  

$$
F_4 = 1.331 + 1.331 \cdot (0, 10) = 1.331 + 133, 10 = R\$1.464, 10
$$
  

$$
F_5 = 1.464, 10 + 1.464, 10 \cdot (0, 10) = 1.464, 10 + 146, 41 = R\$1.610, 51
$$

Portanto, o valor que deverá ser pago ao final de 5 meses é de  $R$1.610, 51.$ Matematicamente, o que aconteceu foi o seguinte:

$$
F_1 = 1.000 \cdot (1, 10)^1 = 1.100
$$

$$
F_2 = 1.000 \cdot (1, 10) \cdot (1, 10) = 1.000 \cdot (1, 10)^2 = 1.210
$$

$$
F_3 = 1.000 \cdot (1, 10 \cdot (1, 10) \cdot (1, 10) = 1.000 \cdot (1, 10)^3 = 1.331
$$

$$
F_4 = 1.000 \cdot (1, 10) \cdot (1, 10) \cdot (1, 10) \cdot (1, 10) = 1.000 \cdot (1, 10)^4 = 1.464, 10
$$

$$
F_5 = 1.000 \cdot (1, 10) \cdot (1, 10) \cdot (1, 10) \cdot (1, 10) \cdot (1, 10) = 1.000 \cdot (1, 10)^5 = 1.610, 51
$$

A resolução da equação  $F_5 = 1.000 \cdot (1, 10)^5$  apresenta diretamente o valor desejado. "Este problema poderia ser facilmente resolvido com o uso da calculadora financeira HP12C."(HAZZAN,2007,p.43) Seguindo os seguintes passos:

 $1<sup>0</sup>$ - Indicar o valor presente(PV), que no fluxo de caixa representa saída - 1000 - CHS - PV;

No visor aparecerá  $-1.000, 000000$  (o sinal de menos representa a saída do valor presente;

 $2<sup>0</sup>$  - Indicar a quantidade de períodos -5 – n

No visor aparecerá - 5,0000000

 $3<sup>0</sup>$  - Indicar a taxa de juros  $-10-i$  (o período e a taxa devem estar na mesma unidade) - no visor aparecerá - 10,00000

A quantidade de casas após a vírgula pode ser alterada, com o uso da tecla  $f$ .

4 0 - Apertar a decla desejada (FV), que representa future value ou valor

futuro - No visor aparecerá -  $R$1.610, 51$ 

No próximo exemplo veremos a situação inversa, onde é determinado o período, a taxa e o valor futuro(FV), portanto, o que deve ser calculado é o valor presente  $(PV)$ .

Exemplo - 2 - Você paga hoje  $R$1.610, 51$  por um empréstimo realizado há 5 meses. Se o regime de capitalização foi de juros compostos e a taxa combinada, de 10% ao mˆes, quanto vocˆe pegou emprestado?

Resolução:

Dados:

 $Empr$ éstimo = valor presente = P = ?

Tempo= período =  $n = 5$  meses

Taxa =10\%a.m =0,10

<span id="page-28-0"></span>Valor futuro  $(FV) = 1.610, 51$ 

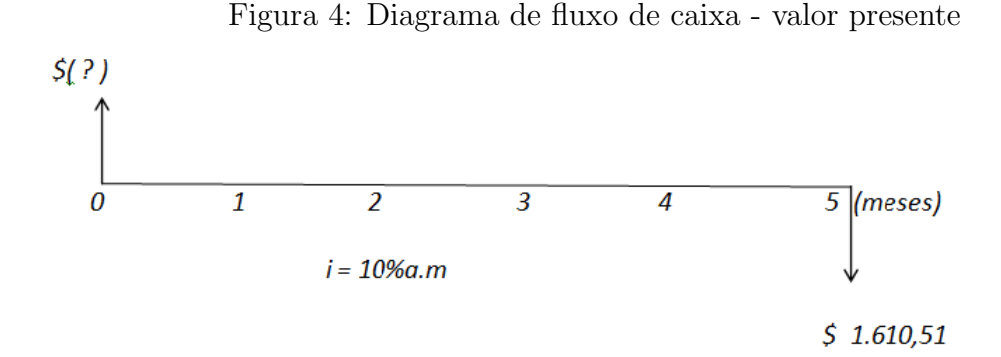

Valores em cada período

```
F_5 = 1.610, 51
```
 $F_4 = \frac{1.610, 51}{(1,1)^1} = 1.464, 10$ 

$$
F_3 = \frac{1.464,10}{(1,1)^1} = 1.331
$$
  
\n
$$
F_2 = \frac{1.331}{(1,1)^1} = 1.210
$$
  
\n
$$
F_1 = \frac{1.210}{(1,1)^1} = 1.100
$$
  
\n
$$
F_0 = \frac{1.100}{(1,1)^1} = 1.000
$$

O valor presente  $(PV)$  é igual a R\$ 1.000, 00 e que pode ser facilmente comprovado com o uso da fórmula do juro composto para o cálculo na data zero do valor presente,  $FV = PV(1 + i)^n$ , como devemos calcular o valor presente, por se tratar da variável desconhecida, isolando esta variável, teremos:

$$
PV = \frac{FV}{(1+i)^n}
$$

$$
PV = \frac{1.610, 51}{(1+0,1)^5} = 1.000
$$

A solução do nosso exemplo é  $PV = R$ 1.000, 00$ 

Este exemplo também pode ser resolvido com o uso da HP12c, basta informar os valores dados e em seguida clicar na tecla desejada em nosso caso o PV.

#### <span id="page-29-0"></span>3.3 Determinação do período (n)

Para que o período seja calculado é necessário que a taxa (i), o valor presente(PV ou P) e o valor futuro (FV ou F) sejam fornecidos.

Exemplo -  $3$  - Você a aplica hoje  $R$1.000, 00$ . Visando a uma viagem que custa  $R$1.610, 51.$  Se o regime de capitalização for de juros compostos e a taxa na operação de  $10\%$  ao mês, em quanto tempo você terá essa quantia?

Resolução:

#### Dados:

Aplicação = valor presente =  $PV = R$1.000, 00$ 

```
Tempo= período = n = ?
```
 $Taxa = 10\%a.m = 0, 10$ 

<span id="page-30-0"></span> $Resgate = Valor future(FV) = R$1.610, 51$ 

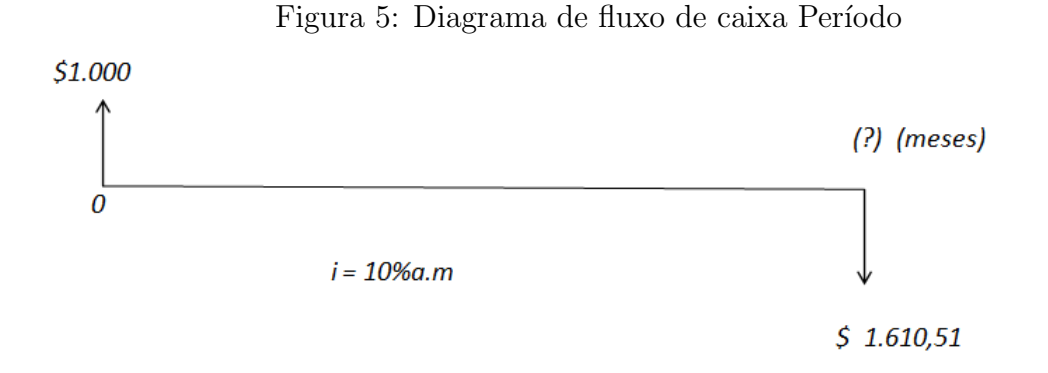

Usaremos a fórmula  $(2)$ , substituindo N por  $FV$  e  $C$  por  $PV$  na qual o período  $n$  deve ser isolado. Como a variável está no expoente e com bases diferentes, devemos usar o recurso do logaritmo.

$$
FV = P(1 + i)^n
$$
  
1.610, 51 = 1.000(1 + 0, 1)<sup>n</sup>  
(1, 10)<sup>n</sup> =  $\frac{1.610,51}{1.000}$   
(1, 10)<sup>n</sup> = 1, 61051

Note que o período $(n)$  está no expoente. Para isolá-lo, o logaritmo é tirado em ambos os lados.

$$
ln(1, 10)^n = ln 1, 61051
$$

 $n(ln(1, 10) = ln1, 61051)$ 

$$
n = \frac{\ln 1, 61051}{\ln (1, 10)}
$$

 $n = 5$ , a taxa usada foi de 10% ao mês, logo o período será em mês.

Solução : O período da aplicação será de 5 meses.

Este exemplo pode ser resolvido com o uso da HP12c,basta informar os valores dados e em seguida clicar na tecla desejada em nosso caso o n.

#### <span id="page-31-0"></span>3.4 Determinação da taxa (i)

Para o cálculo da taxa de juros o período(n), o valor presente(PV) e o valor futuro (FV) devem ser fornecidos.

Resolução:

Dados:

 $Empr$ éstimo = valor presente = PV =  $R$1.000,00$ 

Tempo= período =  $n = 5$ 

Taxa =  $10\%$  a.m = (?)

Valor futuro  $(F) = R$1.610, 51$ 

O diagrama de fluxo de caixa

O ponto de partida é a fórmula [\(2\)](#page-23-2) de juro composto, na qual a taxa deve ser isolada e usaremos o recurso da radiciação.

<span id="page-32-0"></span>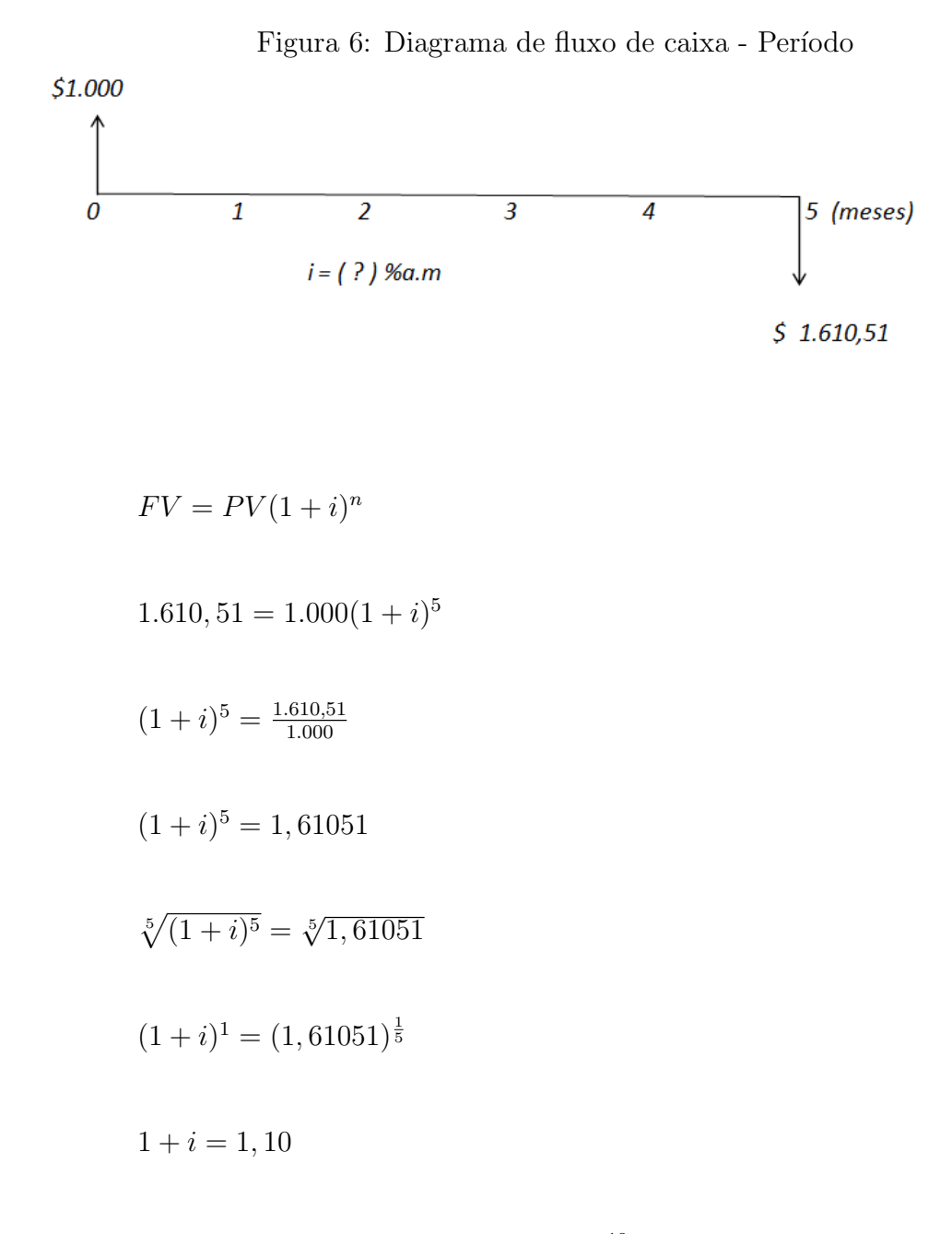

 $i = 1, 10 - 1 = 0, 10$  que equivale a  $\frac{10}{100} = 0, 10 = 10\%$ , como o período usado foi ao mês, a solução do nosso problema é:  $10\%$  ao mês.

#### <span id="page-33-0"></span>4 AMORTIZAÇÕES

Quando queremos fazer um investimento, podemos depositar todos os meses uma certa quantia em uma caderneta de poupança; quando queremos comprar um bem qualquer, podemos fazê-lo em prestações, a serem pagas mensalmente. Podemos, portanto, construir um capital ou resgatar uma d´ıvida depositando ou pagando certa quantia, em época distinta.

Estudaremos, como calcular os juros, as parcelas e os montantes envolvidos nas operações de capitalização e de amortização.

#### <span id="page-33-1"></span>4.1 Sequêcia de pagamentos

No Brasil, a compra financiada (ou a prazo) é uma questão cultural e fortemente enraizada, o imediatismo de ter hoje o que posso ter amanh˜a gera o pagamento de despesas extras que chamamos de juros.

Desde o começo da abertura econômica, no início dos anos 90, o brasileiro tem tido acesso à grande variedade de produtos, principalmente importados. Por esse motivo, seja qual for o produto ou serviço, as pessoas devem se valer do salutar hábito de pesquisar antes da compra.

Em uma realidade na qual a taxa básica de juros é alta, a compra parcelada quase sempre tem juros embutidos e pode sair mais cara do que deveria para o consumidor.

Este capítulo mostra como certos tipos de financiamento são estruturados e quais aspectos o consumidor deve levar em conta na hora da compra.

#### <span id="page-33-2"></span>4.1.1 Sequêcia de pagamentos uniformes

Atribui-se o nome de sequência de pagamentos uniformes a uma situação em que um empréstimo é pago em parcelas iguais e consecutivas, período a período.

Quando o pagamento for postecipado, o primeiro pagamento ocorre somente ao final do primeiro período.

 $P = Pricipal$  ou valor principal atual das prestações ou valor presente.

PMT = Valor da prestação ou do termo, ou da renda.

 $S_n$  = Soma dos termos de uma Progressão Geométrica(PG)

<span id="page-34-0"></span>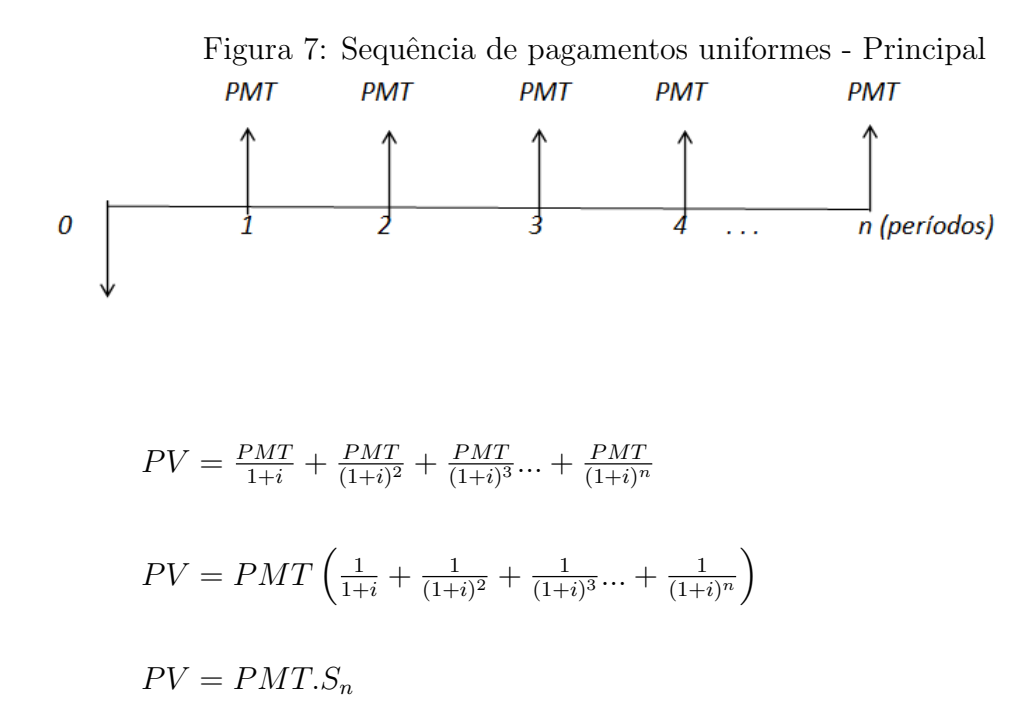

O valor presente  $(PV)$  é o produto dos pagamentos uniformes e postecipados pela soma dos temos de uma PG de razão  $q = \frac{1}{114}$  $\frac{1}{(1+i)}$  e  $a_1 = \frac{1}{(1+i)}$  $\frac{1}{(1+i)}$ , substituindo estes valores na fórmula da soma dos termos de um PG, obtemos:

$$
S_n = \frac{a_1(q^n - 1)}{q - 1}
$$

$$
S_n = \frac{(1+i)^n - 1}{i(1+i)^n}
$$

Portanto o  $PV$  dos pagamentos uniformes e postecipados será:

$$
PV = PMT. \left(\frac{(1+i)^n - 1}{i(1+i)^n}\right)
$$

Exercício - 1 - Um colega lhe pede  $R$1.000,00$  emprestado. é cobrado uma taxa de juros de 10% ao mˆes. Ele vai lhe pagar em 5 parcelas iguais sem entrada. Determine o valor de cada uma.

Resolução:

Dados:

 $Empr$ éstimo = valor presente =  $P = 1.000$ 

Tempo = período = número de parcelas =  $n = 5$ 

Taxa =  $10\%$  a.m = 0, 10

Valor da parcela  $(PMT) = ( ? )$ 

<span id="page-35-0"></span>O diagrama de fluxo de caixa

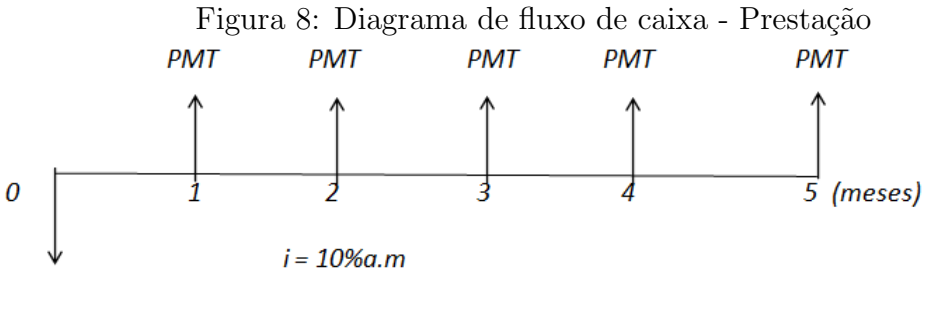

1.000

Primeiro processo de resolução: Usando a fórmula do juro composto, antecipando todas as parcelas para a data zero igualando a 1.000.

$$
1.000 = \frac{PMT}{1+i} + \frac{PMT}{(1+i)^2} + \frac{PMT}{(1+i)^3} + \frac{PMT}{(1+i)^4} + \frac{PMT}{(1+i)^5}
$$
  
\n
$$
1.000 = PMT \left( \frac{1}{1+i} + \frac{1}{(1+i)^2} + \frac{1}{(1+i)^3} + \frac{1}{(1+i)^4} + \frac{1}{(1+i)^5} \right)
$$
  
\n
$$
1.000 = PMT \left( \frac{1}{1,1} + \frac{1}{(1,1)^2} + \frac{1}{(1,1)^3} + \frac{1}{(1,1)^4} + \frac{1}{(1,1)^5} \right)
$$
  
\n
$$
1.000 = PMT (0, 909091 + 0, 826446 + 0, 751315 + 0, 683013 + 0, 620921)
$$
  
\n
$$
1.000 = PMT (3, 790787)
$$
  
\n
$$
PMT = \frac{1.000}{3,790787}
$$
  
\n
$$
PMT = 263, 797
$$

 $PMT = 263, 80$ 

Seu colega deverá lhe pagar 5 parcelas de 263, 80. Esse valor deve ser positivo, pois, para você, ele é uma entrada de caixa.

Outra forma de calcular o valor da parcela ´e dividir o valor presente, pela soma dos termos de uma PG.

Assim teremos:

 $PV = PMT.S_n$  $PMT = \frac{PV}{S}$  $\scriptstyle S_n$  $PMT = \frac{1.000}{3.79078}$ 3,790787  $PMT = 263, 797$ 

Aproximadamente  $PMT = 263, 80$ 

Com o uso da HP12C:

1 0 - Informamos o valor presente, o valor emprestado - 1000, 00 - CHS - PV;

 $2^0$  - Informamos a taxa - 10 - i;

- $3^0$  Informamos o período 5 n;
- 4<sup>0</sup> Clicar no valor a ser procurado, que é o valor das parcelas ou PMT.

#### <span id="page-36-0"></span>4.2 Amortização de empréstimos

Com este conclui-se o embasamento teórico para o estudo da planilha, fornecidas pelo FIES, que é o nosso objeto de estudo.

O assunto amortização de empréstimo é um dos mais importantes, por está inserido em nosso cotidiano e intimamente relacionado na aquisição de bens de consumo e em realizações de sonhos.

Quando o financiamento é inevitável, é preciso que o sistema de amortização sejam bem compreendidos, para não serem surpreendidos com as prestações. Cada sistema tem sua particularidade e seu custo, portanto, é importante que se faça a escolha certa.

#### <span id="page-37-0"></span>4.3 Parcelas

Toda Parcela (PMT) é formada por uma parte referente à amortização e outra parte referente aos juros, ambos pagos em um período específico. Pode-se afirmar que a parcela (PMT) é igual à soma de uma parcela de amortização (A) mais uma parcela de  $Juro(J)$ .

$$
PMT_n = A_n + J_n
$$

Esclarecimento:  $PMT_n$  é a parcela paga no período n; A representa a amortização referente a esse período; e  $J_n$ , os juros nele pagos.

A parte da parcela referente aos juros, nela auferidos, é calculada com base no período anterior, em função da taxa periódica acertada.

$$
J_n=SD_{n-1}\cdot i
$$

Comentário:  $J_n$  representa os juros pagos em uma referida parcela no período n. Estes são calculados sobre o saldo devedor do período anterior  $(SD_{n-1})$  e i é a taxa cobrada no financiamento, ou seja, juro incide sobre o saldo devedor do período anterior.

Exemplo - 1 - Um imóvel de  $R$100.000, 00$  foi financiado a  $2\%$  ao mês, durante 120 meses. Tal financiamento, pelo sistema de pagamentos uniformes, gerou uma parcela fixa de R\$2.204, 80. Quanto foi pago de juros e quanto foi amortizado na primeira parcela? (sem considerar o IOF e/ou TAC)

Resolução:

Dados:

 $PMT = 2.204, 80$ 

 $i = 2\%$ ao mês

 $n = 120$  meses

O pagamento da  $1^a$  parcela é igual juros mais amortização.

$$
PMT_1 = A_1 + J_1
$$
  
2.204, 80 = A<sub>1</sub> + J<sub>1</sub>

Os juros devem ser calculados primeiro para que a amortização seja encontrada. O mês em análise é o primeiro mês e os juros devem incidir sobre o saldo devedor original no instante zero.

$$
J_n = SD_{n-1} \cdot i
$$
  
\n
$$
J_1 = SD_{1-1} \cdot i
$$
  
\n
$$
J_1 = SD_0 \cdot i
$$
  
\n
$$
J_1 = 100.000 \cdot 0.02
$$
  
\n
$$
J_1 = 2.000, 00
$$
  
\nEntão:  
\n
$$
PMT_1 = A_1 + J_1
$$
  
\n2.204, 80 = A<sub>1</sub> + 2.000  
\n
$$
A_1 = 2.204, 80 - 2.000
$$
  
\n
$$
A_1 = 204, 80
$$

Um financiamento de R\$100.000, 00 gerou 120 parcelas (dez anos) de R\$2.204, 80. Este exemplo mostra que o pagamento da primeira parcela, seu saldo devedor para quitação imediata seria de R\$100.000, 00, menos a amortização de R\$204, 80, já que os juros pagos foram de R\$2.000, 00. Foi pago R\$2.204, 80 e ainda resta R\$99.795, 20.

E importante que, para toda operação de amortização, uma tabela seja montada e seus fluxos sejam representados em um diagrama. Esse procedimento, além de evitar erros comuns, possibilita uma fácil conferência dos resultados encontrados.

A montagem da tabela de amortização é simples.

 $N =$ Representa os períodos

 $SD =$  Saldo devedor no final de um período

 $A =$ Amortização

 $J =$  Parcela de juros do período

 $PMT =$  Pagamento efetuado pelo tomador do financiamento em um período.

Modelo de planilha de Amortização

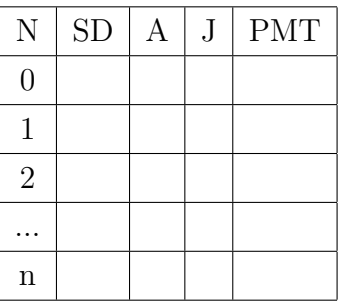

O período pode variar de um a  $n$ . Normalmente não há a incidência de juros nem de amortização no instante zero, logo, não há pagamento (PMT).

#### <span id="page-40-1"></span>4.4 Sistema de amortização constante (SAC)

Em financiamento de longo prazo, principalmente no setor produtivo, o SAC tem ampla utilização no Brasil. No SAC, como o próprio nome diz, o valor da amortização  $\acute{e}$  constante, ou seja, o mesmo para todos os períodos.

Figura 9: Diagrama sistema de amortização constante

<span id="page-40-0"></span>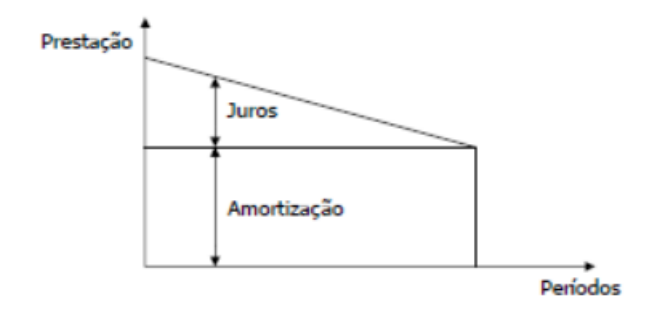

Isso somente será possível se o saldo devedor inicial for dividido pelo número de períodos envolvidos no financiamento.

$$
A = \frac{SD_0}{n}
$$

 $\mathbf{A} = \acute{\text{e}}$ o valor da parcela de amortização

 $SD_0 = 6$  o saldo devedor inicial

 $n = o$  número de períodos.

Um amigo lhe empresta R\$1.000, 00 que devem ser pagos em 5 parcelas. O sistema de amortização acertado foi o SAC. Faça uma planilha, sabendo que a taxa contratada foi de  $10\%$  ao mês.

Resolução:

Dados:

<span id="page-41-0"></span>

| N              | <b>SD</b> |       |              | <b>PMT</b> |
|----------------|-----------|-------|--------------|------------|
|                | 1.000     | 0     | $\mathbf{0}$ |            |
|                | 800       | 200   | 100          | 300        |
| $\overline{2}$ | 600       | 200   | 80           | 280        |
| 3              | 400       | 200   | 60           | 260        |
|                | 200       | 200   | 40           | 240        |
| 5              | O         | 200   | 20           | 220        |
| Total          | ⋂         | 1.000 | 300          | 1.300      |

Tabela 2: Planilha de amortização - Sistema SAC

 $PV = SD = 1.000$ 

 $i=10\%$ a.m

 $n =$ quantidades de parcelas  $= 5$ 

Cálculo do valor da amortização:

$$
A = \frac{1.000}{5} = 200
$$

Esse valor é colocado cinco vezes na coluna da amortização  $(A)$  da planilha.

O procedimento inicial consiste no cálculo dos juros com base no saldo devedor anterior, depois se adiciona o valor da amortização. Esta soma é o valor da parcela em um referido período.

Na coluna J: Cálculo do juro

 $J_1 = SD_{1-1} \cdot i$  $J_1 = 1000 \cdot 0, 10 = 100$  $J_2 = 800 \cdot 0, 10 = 80$  $J_3 = 600 \cdot 0, 10 = 60$  $J_4 = 400 \cdot 0, 10 = 40$  $J_5 = 200 \cdot 0, 10 = 20$ 

Na coluna PMT: Cálculo do valor das parcelas

 $PMT_n = A_n + J_n$  $PMT_1 = 200 + 100 = 300$  $PMT_2 = 200 + 80 = 280$  $PMT_3 = 200 + 60 = 260$  $PMT_4 = 200 + 40 = 240$  $PMT_5 = 200 + 20 = 220$ 

O valor de juros pago foi de  $R$300$  para um empréstimo de  $R$1.000, 00$ 

#### <span id="page-42-1"></span>4.5 Sistema de amortização francês (PRICE)

Esse sistema foi desenvolvido no século XVI, e seus créditos foram atribuídos a Richard Price em 1771. Neste sistema, as prestações são constantes, o juro e amortização são variáveis. Com a redução do saldo devedor, temos uma redução do juros, já que o mesmo é cobrado sobre o saldo devedor, e consequentemente um aumento da amortização.

<span id="page-42-0"></span>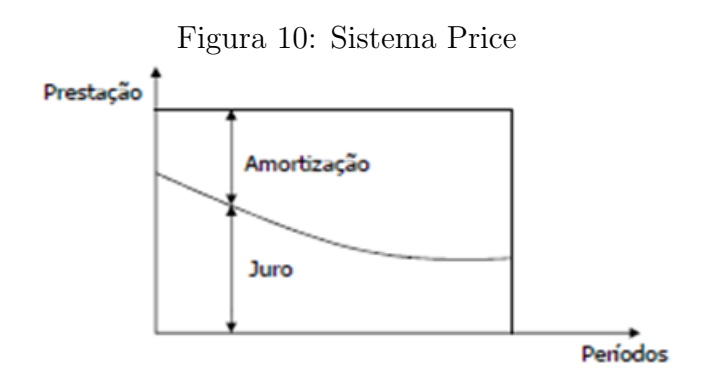

Esse sistema também é muito utilizado nos financiamentos em geral, como na compra de um carro, de um eletrodoméstico, num empréstimo pessoal e no financiamento estudantil (FIES).

#### <span id="page-43-0"></span>4.5.1 Cálculo da prestação no sistema PRICE

Neste sistema, as prestações são iguais e periódicas e servem para pagar juros e amortizar a dívida. Quando for paga a última prestação, a dívida fica zerada.

O sistema frânces consiste em um plano de amortização de uma dívida em prestações iguais, periódicas e sucessivas dentro do conceito de termos vencidos, em que o valor de cada prestação, ou pagamento, é composto por duas parcelas distintas: uma de juro e outra de amortização do capital, assim:

$$
PMT = J + A
$$

em que:

 $PMT = \text{prestacão}$ 

 $J =$ juro

 $A =$ Amortização

é importante observar que o sistema frânces não implica necessariamente prestações mensais, como geralmente se entende. As prestações podem ser também trimestrais, semestrais ou anuais; basta que sejam iguais, periódicas, sucessivas e de termos vencidos. Segundo Filho  $(2012, p.101)$  "no sistema frances, as prestações são iguais e periódicas e servem para pagar juros e amortizar a dívida."

O valor das prestações é determinado com base na fórmula utilizada para séries de pagamentos uniformes, ou prestações, com termos vencidos, isto é:

<span id="page-43-1"></span>
$$
PMT = C \cdot \frac{(1+i)^n \cdot i}{(1+i)^n - 1} \tag{3}
$$

Exemplo - 1 - Um empréstimo de  $R$1.000, 00$  que deve ser pago em quatro prestações, com uma taxa de 10% ao mês e sem entrada, usando o sistema PRICE. Determinar o valor da prestação.

Resolução:

Uma característica do sistema PRICE é ter as prestações todas iguais.

Dados:

 $Empr$ éstimo = valor presente =  $P = 1.000$ 

Tempo= período = número de parcelas =  $n = 5$ 

Taxa =  $10\%a.m = 0, 10$ 

Valor da parcela  $(PMT) = ( ? )$ 

Substituindo os valores na fórmula  $(3)$  teremos:

 $PMT = 1.000 \cdot \frac{(1+0.1)^4 \cdot 0.1}{(1+0.1)^4 - 1} = 315,47$ 

|                  | 1abela 3: 1abela do Sistema PRICE |        |                     |          |  |  |  |  |  |  |  |
|------------------|-----------------------------------|--------|---------------------|----------|--|--|--|--|--|--|--|
| N                | SD                                |        |                     | PMT      |  |  |  |  |  |  |  |
| $\left( \right)$ | 1.000                             |        |                     |          |  |  |  |  |  |  |  |
| 1                | 784,53                            | 215,47 | 100                 | 315,47   |  |  |  |  |  |  |  |
| $\mathcal{D}$    | 547,51                            | 237,02 | 78,45               | 315,47   |  |  |  |  |  |  |  |
| 3                | 286,79                            | 260,72 | 54,75               | 315,47   |  |  |  |  |  |  |  |
|                  | U                                 | 286,79 | 28,68               | 315,47   |  |  |  |  |  |  |  |
| Total            | $\mathbf{0}$                      | 1.000  | $\overline{261,88}$ | 1.261,88 |  |  |  |  |  |  |  |

<span id="page-44-0"></span>Tabela 3: Tabela do Sistema PRICE

A taxa de juros utilizada deve coincidir com o período da amortização, se temos pagamento mensais, a taxa de juros deve ser mensal.

#### <span id="page-45-0"></span>5 FIES: CONCEITO E BREVE HISTÓRICO

O Fundo de Financiamento ao Estudante de Ensino Superior (FIES) ´e um programa do Ministério da Educação (MEC), instituído em 1999, durante o governo de Fernando Henrique Cardoso, por meio da Medida Provisória  $n^0$  1.827, que, após várias reedições, foi convertida na Lei  $n^0$  10.260/2001 e alterada, posteriormente, pela Lei  $n^0$ 11.552/2007.

O financiamento é um programa destinado a financiar total ou parcialmente a graduação em Instituições de educação superior (IES) não gratuitas em cursos superiores com avaliação positiva, de acordo com o disposto em sua lei de criação, são considerados cursos de graduação com avaliação positiva aqueles que, nos termos do Sistema Nacional de Avaliação da Educação Superior (Sinaes), obtiverem conceito maior ou igual a 3 (três) no Exame Nacional de Desempenho dos Estudantes (Enade).

O FIES sucedeu o Programa de Crédito Educativo (PCE), aprovado pela Presidência da República, em 23 de agosto de 1975 e implantado no primeiro semestre de 1976, nas Regiões Norte, Nordeste e Centro-Oeste. No segundo semestre do mesmo ano, foi estendido a todas as Instituições de Ensino Superior do País, reconhecidas ou autorizadas, tendo beneficiado mais de 870.000 estudantes. Em 1983, teve alterada sua forma de custeio, passando os recursos a serem providos pelo orçamento do MEC e pelas loterias, previstas para aplicação do Fundo de Assistência Social (FAS), tendo a Caixa Econômica Federal (CEF) como único Agente Financeiro.

#### <span id="page-45-1"></span>5.1 Regras do financiamento

Atualmente, o FIES é regido pela lei 12.202/2010, publicada no Diário Oficial da União (DOU) em  $14/01/2010$ . Os contratos de FIES, assinados a partir do primeiro semestre 2010, passam a contar com prazo de carência de 18 meses a partir do término do prazo de utilização bem como, o prazo de amortizaç $\tilde{A}O$  será de até 3 vezes o prazo de utilização, acréscido de 12 meses.

Todas as operações de adesão das instituições de ensino, bem como de inscrição dos estudantes s˜ao realizadas pela Internet, o que traz comodidade e facilidade para os participantes, assim como garante a confiabilidade de todo o processo. De acordo com (BRASIL,2010) a regra atual para o FIES, "os estudantes passaram a contar em seus financiamentos com taxa de juros anuais de  $3.4\%$  ao ano, que é equivalente a  $0.27901\%$ ao mês."

O contrato FIES passa a ter 3 fases distintas:

1 - PRAZO DE UTILIZAÇÃO: Prazo contado a partir do primeiro mês de ingresso no FIES até o último mês do prazo de utilização (considera-se os semestres suspensos ou encerrados sem início de amortização). Nessa fase o estudante paga a cada  $3$ (três) meses prestações de juros de até  $R$50, 00$ , nos meses MARÇO, JUNHO, SETEMBRO e DEZEMBRO. 2 - PRAZO DE CARÊNCIA: O prazo de carência é opcional e pode ser de até 18 meses imediatamente subsequentes AO PRAZO DE UTILIZAÇÃO. Nessa fase as prestações têm a mesma regra do PRAZO DE UTILIZACÃO. 3- PRAZO DE AMORTIZACÃO: Imediatamente subsequentes AO PRAZO DE CARÊNCIA até 3 vezes o PRAZO  $DE$ UTILIZAÇÃO mais 12 meses . Nessa fase o sistema calcula a prestação pela tabela PRICE em função do saldo devedor do contrato no dia da mudança para essa fase, da taxa de juros e do prazo dessa fase.(BRASIL...,2010)

Durante as fases PRAZO DE UTILIZAÇÃO e PRAZO DE CARENCIA, os juros excedentes ao valor da prestação são incorporados ao saldo devedor do contrato no mês da sua apuração(cálculo). Na fase PRAZO DE AMORTIZAÇÃO é utilizada o sistema PRICE para o cálculo da prestação.

#### <span id="page-46-0"></span>5.2 Simulação do FIES

Para realização do trabalho, simulamos um financiamento a partir do próprio sistema do FIES. Na simulação informamos a quantidade de semestres do curso, o valor da mensalidade, a data de pagamento das parcelas, quantidade de semestres concluídos e percentual a ser financiado.

Nesta simulação forma inseridos os seguintes dados: Curso de 48 (quarenta de oito meses) tendo como valor da mensalidade R\$500, 00 (quinhentos reais), o dia 05 (cinco) de cada mˆes como data de pagamento, 06 meses conclu´ıdos e 100% do valor das parcelas financiado.

Para um melhor aprofundamento do estudo apresentamos as tabelas geradas a partir da simulação realizada, explicitando a origem dos valores contidos nas mesmas.

#### <span id="page-46-1"></span>5.3 Planilha de utilização

A fase de utilização é o período em que o financiado está estudando e utilizando o financiamento de forma regular. Durante este período, o estudante pagará, a cada três meses, o valor m´aximo de R\$50, 00, referente ao pagamento de juros incidentes sobre o financiamento. Caso o valor ultrapasse  $R$50,00$ , o excedente será incorporado ao saldo devedor. Apresentamos uma amostra da tabela de utilização, composta de 11(onze) linhas de um total de 48(quarenta e oito), visto que a metodologia do sistema do FIES nesta tabela é cíclica. Todos os valores informados nesta tabela são em Reais (moeda brasileira).

Nas tabelas os vencimentos de cada parcela é sempre no dia 5 de cada mês, com início em 5 de junho de 2014 até 5 de març o de 2015.

| Saldo Anterior | Juros    | Amortização | Parcela          | Liberado | Saldo Atual | $N^0$ Parcela |
|----------------|----------|-------------|------------------|----------|-------------|---------------|
| 3.000,00       | $\Omega$ |             |                  | 500      | 3.500       |               |
| 3.500,00       | 9.76     |             | $\left( \right)$ | 500      | 4.009,76    |               |
| 4.009,76       | 11,18    |             | 0                | 500      | 4.520,94    |               |
| 4.520,94       | 12,61    | 33,55       | 33,55            | 500      | 5.000,00    | 2             |
| 5.000,00       | 13,95    | $\cup$      | $\theta$         | 500      | 5.513,95    |               |
| 5.513,95       | 15,38    |             | 0                | 500      | 6.029,33    |               |
| 6.029,33       | 16,82    | 46,15       | 46,15            | 500      | 6.500,00    | 3             |
| 6.500,00       | 18,13    | $\cup$      | $\left( \right)$ | 500      | 7.018,13    |               |
| 7.018,13       | 19,58    |             | 0                | 500      | 7.537,71    |               |
| 7.537,71       | 21,03    | 58,74       | 50               | 500      | 8.008,74    |               |

<span id="page-47-0"></span>Tabela 4: Tabela de Utilização

Iniciamos o nosso estudo justificando cada valor da tabela em partes, com a primeira linha de nossa tabela.

<span id="page-47-1"></span>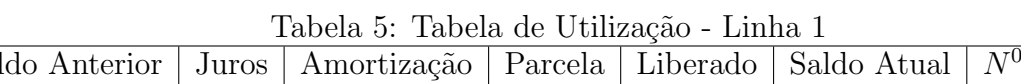

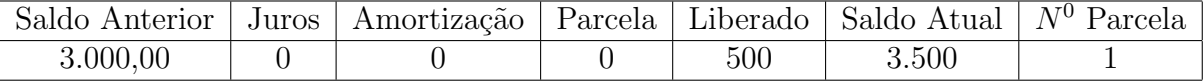

Para compreender os dados desta tabela, devemos esclarecer que a simulação foi realizada exatamente no mesmo dia da data de vencimento da primeira parcela, no dia 05 de junho de 2014 e que a mensalidade do curso de graduação informada na simulação  $\acute{\rm e}$  de  $R\$500, 00$ .

a) O saldo anterior de R\$3.000, 00, devido o financiamento ser retroativo ao primeiro mês do semestre em vigor;

b) O saldo atual passa a ser de  $R$3.500,00$  pelo motivo da liberação de mais uma parcela para Instituição de Ensino Superior (IES)

c) A primeira parcela não houve pagamento, pois o período é o mesmo.

Na segunda linha termos:

| Saldo Anterior | Juros | Amortização | Parcela | Liberado | Saldo Atual | $N^0$ Parcela |
|----------------|-------|-------------|---------|----------|-------------|---------------|
| 3.000,00       |       |             |         | 500      | 3.500       |               |
| 3.500,00       | 9,76  |             |         | 500      | 4.009.76    |               |

<span id="page-47-2"></span>Tabela 6: Tabela de Utilização - Linha 2

a) O valor do saldo anterior apresentado na segunda linha passa a ter o mesmo valor do saldo atual gerado na linha anterior, este procedimento é adotado em toda a planilha de utilização;

b) O valor de R\$9,76 representa o juros de 0,27901% ao mês sobre o saldo anterior de R\$3.500, 00;

c) O Saldo atual da linha 2, representa a soma do saldo anterior mais juros acrescido do valor liberado, que resulta em R\$4.009, 76;

Nesta terceira linha temos:

| тарска г. тарска де слигасар — шина о |       |                          |         |          |             |               |  |  |
|---------------------------------------|-------|--------------------------|---------|----------|-------------|---------------|--|--|
| Saldo Anterior                        | Juros | <sup>†</sup> Amortização | Parcela | Liberado | Saldo Atual | $N^0$ Parcela |  |  |
| 3.000,00                              |       |                          |         | 500      | 3.500       |               |  |  |
| 3.500,00                              | 9.76  |                          |         | 500      | 4.009,76    |               |  |  |
| 4.009,76                              | 1,18  |                          |         | 500      | 4.520,94    |               |  |  |

<span id="page-48-0"></span>Tabela 7: Tabela de Utilização - Linha 3

a) O valor do juros de R\$11, 18 representa o percentual de 0, 27901% sobre o saldo anterior de  $R$4.009, 76$ , que é calculado apenas multiplicando 0,0027901 por 4.009,76;

b) A soma do saldo anterior, juros e valor liberado, resulta em R\$4.520, 94 que  $\acute{e}$  o saldo atual na data do vencimento;

c)O saldo anterior de R\$4.009, 76 é cobrada uma taxa de juros de 0, 27901% a.m, resultando R\$11, 18 que é acrescido a liberação de $R$500, 00$ , totalizando um valor de  $R$4.520,94$  no saldo atual, que nesse período não houve pagamento de amortização e o pagamento da parcela é trimestral.

d)Durante a fase de utilização e carência, o financiado fica obrigado a pagar, nos meses de março, junho, setembro e dezembro(trimestre) de cada ano, os juros incidentes sobre o saldo devedor.

Na linha 4 teremos:

a) O pagamento da amortização gerado pela soma dos juros no período em que não houve pagamento de parcela, visto que as parcelas são trimestrais, logo o valor

| Saldo Anterior | Juros | <sup>'</sup> Amortização | Parcela | Liberado | Saldo Atual | $N^0$ Parcela |  |  |
|----------------|-------|--------------------------|---------|----------|-------------|---------------|--|--|
| 3.000,00       |       |                          |         | 500      | 3.500       |               |  |  |
| 3.500,00       | 9.76  |                          |         | 500      | 4.009,76    |               |  |  |
| 4.009,76       | 11,18 |                          |         | 500      | 4.520,94    |               |  |  |
| 4.520,94       | 12.61 | 33,55                    | 33,55   | 500      | 5.000,00    |               |  |  |

<span id="page-49-0"></span>Tabela 8: Tabela de Utilização - Linha 4

será :  $R$9, 76 + R$11, 18 + R$12, 61 = R$33, 55;$ 

b) Como regra do financiamento, o valor pago neste período será menor ou igual a  $R\$50,00;$ 

c) O valor de R\$5.000, 00 representa o saldo anterior ( R\$4.520, 94) somado com o juros de 0, 27901%a.m sobre o mesmo, que equivale a R\$12, 61 subtraido pelo valor da amortização de R\$33,55 e acrescido de mais uma parcela liberada para a IES de R\$500, 00;

Estes procedimentos vistos anteriormente são idênticos até a linha 9.

Na linha 10 representado pelos valores abaixo temos:

| Saldo Anterior | Juros | Amortização | Parcela          | Liberado | Saldo Atual | $N^0$ Parcela    |
|----------------|-------|-------------|------------------|----------|-------------|------------------|
| 3.000,00       |       |             |                  | 500      | 3.500       |                  |
| 3.500,00       | 9,76  | 0           | $\theta$         | 500      | 4.009,76    |                  |
| 4.009,76       | 11,18 |             | $\left( \right)$ | 500      | 4.520,94    |                  |
| 4.520,94       | 12,61 | 33,55       | 33,55            | 500      | 5.000,00    | $\overline{2}$   |
| 5.000,00       | 13,95 | U           | $\cup$           | 500      | 5.513,95    | 0                |
| 5.513,95       | 15,38 |             | $\left( \right)$ | 500      | 6.029,33    |                  |
| 6.029,33       | 16,82 | 46,15       | 46,15            | 500      | 6.500,00    | 3                |
| 6.500,00       | 18,13 | $\cup$      | $\cup$           | 500      | 7.018,13    |                  |
| 7.018,13       | 19,58 | $\Omega$    | $\Omega$         | 500      | 7.537,71    | $\left( \right)$ |
| 7.537,71       | 21,03 | 58,74       | 50               | 500      | 8.008,74    |                  |

<span id="page-49-1"></span>Tabela 9: Tabela de Utilização

a) Nesta linha teremos a nossa quarta parcela de valor máximo de  $R$50, 00;$ 

b) Na coluna da amortização de  $R$18, 13 + R$19, 58 + R$21, 03 = R$58, 74, o$ valor supera o quantitativo pago na parcela, a diferença $(R$8, 74)$  será acrescida ao saldo atual do respectivo período;

c) O juros de R\$21, 03 representa o percentual de 0, 27901% sobre o saldo anterior no período;

d) O valor do saldo atual de R\$8.008, 74 representa: (7.537, 71 + 21, 03)−50 + 500 ;

e) Durante a fase de utilização e carência, o financiado fica obrigado a pagar, nos meses de março, junho, setembro e dezembro(trimestre) de cada ano, os juros incidentes sobre o saldo devedor.

f)No período de utilização sendo a amortização maior que a parcela, a diferença será acrescida ao saldo atual no período, este porcedimento fica claro na linha 10.

O saldo atual ser´a composto pelas parcelas de financiamento liberadas, acrescidas dos juros de 0,27901% sobre o saldo anterior e deduzidos os pagamentos efetuados no período. Este procedimento é usado em toda as linhas da planilha de utilização.

A tabela abaixo representa as três última linha da fase de utilização, que serve de base para o início da planilha de carência.

| Saldo Anterior | Juros | <sup>'</sup> Amortização | Parcela | Liberado | Saldo Atual | $N^0$ Parcela |
|----------------|-------|--------------------------|---------|----------|-------------|---------------|
| 26.608,12      | 74.23 | 217.91                   | 50      | 500      | 27.132,35   |               |
| 27.132,35      | 75.70 |                          |         | 500      | 27.708,05   |               |
| 27.708,05      | 77,30 |                          |         | 500      | 28.285,35   |               |

<span id="page-50-0"></span>Tabela 10: Tabela de Utilização - Final

#### <span id="page-50-1"></span>5.4 Planilha de carência

Período que tem o prazo de 18 meses contados a partir da data imediatamente subsequente ao término da fase de utilização.

Na primeira linha da tabela temos:

a)Durante a fase de carência não é liberado valores para a IES.

b)O saldo atual será composto pelas parcelas de financiamento liberadas, acrescidas do saldo anterior, somado o juros de 0,27901% a.m sobre o saldo anterior e deduzidos os pagamentos efetuados no período. Este procedimento é usado em toda planilhas de carência.

c) O juros sobre o saldo anterior  $(R$78, 91)$  é maior que a parcela permitida nesse período  $(R$50,00)$  a diferenç a é incorporado ao saldo atual;

| Saldo anterior | Juros | Amortizado       | Parcela        | Liberado       | Saldo atual | $\overline{N^0}$ parcela |
|----------------|-------|------------------|----------------|----------------|-------------|--------------------------|
| 28.285,35      | 78,91 | 78,91            | 50             | $\overline{0}$ | 28.314,26   | 17                       |
| 28.314,26      | 79    |                  | $\theta$       | $\overline{0}$ | 28.393,26   |                          |
| 28.393,26      | 79,22 | $\theta$         | $\theta$       | $\overline{0}$ | 28.472,48   |                          |
| 28.472,48      | 79,44 | 237,66           | 50             | $\overline{0}$ | 28.501,92   | 18                       |
| 28.501,92      | 79,52 |                  | $\theta$       | $\overline{0}$ | 28.581,44   |                          |
| 28.581,44      | 79,74 | $\overline{0}$   | $\overline{0}$ | $\overline{0}$ | 28.661,18   |                          |
| 28.661,18      | 79,96 | 239,22           | 50             | $\overline{0}$ | 28.691,14   | 19                       |
| 28.691,14      | 80,05 | $\left( \right)$ | $\theta$       | $\overline{0}$ | 28.771,19   |                          |
| 28.771,19      | 80,27 | $\overline{0}$   | $\overline{0}$ | $\overline{0}$ | 28.851,46   |                          |
| 28.851,46      | 80,49 | 240,81           | 50             | $\overline{0}$ | 28.881,95   | 20                       |
| 28.881,95      | 80,58 | $\left( \right)$ | $\theta$       | $\overline{0}$ | 28.962,53   |                          |
| 28.962,53      | 80,8  | $\overline{0}$   | $\overline{0}$ | $\overline{0}$ | 29.043,33   |                          |
| 29.043,33      | 81,03 | 242,41           | 50             | $\overline{0}$ | 29.074,36   | 21                       |
| 29.074,36      | 81,12 | $\theta$         | $\theta$       | $\overline{0}$ | 29.155,48   |                          |
| 29.155,48      | 81,34 | $\theta$         | $\overline{0}$ | $\overline{0}$ | 29.236,82   |                          |
| 29.236,82      | 81,57 | 244,03           | 50             | $\overline{0}$ | 29.268,39   | 22                       |
| 29.268,39      | 81,66 | $\theta$         | $\theta$       | $\overline{0}$ | 29.350,05   |                          |
| 29.350,05      | 81,89 | 0                | $\overline{0}$ | $\overline{0}$ | 29.431,94   |                          |

<span id="page-51-0"></span> $Table 11: Table 12$ 

<span id="page-51-1"></span>Tabela 12: Tabela de Carência - linha 1

| Saldo anterior |       | Juros   Amortizado   Parcela   Liberado   Saldo atual   $N^0$ parcela |    |           |  |
|----------------|-------|-----------------------------------------------------------------------|----|-----------|--|
| 28.285,35      | 78,91 | 78.91                                                                 | 50 | 28.314,26 |  |

Na linha 4 temos:

| Saldo anterior | Juros | Amortizado | Parcela | Liberado | Saldo atual | $N^0$ parcela |
|----------------|-------|------------|---------|----------|-------------|---------------|
| 28.285,35      | 78.91 | 78.91      | 50      |          | 28.314,26   |               |
| 28.314,26      | 79    |            |         |          | 28.393,26   |               |
| 28.393,26      | 79,22 |            |         |          | 28.472,48   |               |
| 28.472,48      | 79.44 | 237,66     | 50      |          | 28.501,92   |               |

<span id="page-51-2"></span>Tabela 13: Tabela de Carência- linha 4

a) No período de pagamento da parcela (triestral)que coincide com os meses de março, junho, setembro e dezembro de cada ano;

b) A coluna dos valores do juros é formada pelos cálculo da taxa de  $0,27901\%$ sobre o saldo anterior;

b) No período de pagamento de parcelas (trimestral) a amortização é formada pela soma dos juros do período atual e os dois juros ligeramente anteriores.

$$
A_n = J_n + J_{n-1} + J_{n-2}.
$$

Esta fórmula estar exemplificado na linha 4 de nossa tabela, a amortização é formada pelos valores dos juros produzidos sobre o saldo anterior, ou seja, 79 + 79, 22 +  $79,44 = 237,66$ 

#### <span id="page-52-0"></span>5.5 Planilha de amortização

Período que se inicia a partir da data imediatamente subsequente AO término da fase de carência e tem o prazo de até 3 vezes o prazo de utilização, acrescido de 12 meses. é neste período que o financiado inicia o pagamento de sua dívida com o Banco Credor.

Exemplo: Se seu curso é de 4 anos, o prazo de pagamento será de até 13 anos. $(3 \times 48 +$  $12= 156$  meses)

a)Na fase de amortização do financiamento, o saldo devedor será parcelado em prestações mensais e sucessivas, calculadas segundo o Sistema Francês de AmortizaçÃO - Tabela Price.

b)No período de amortização as parcelas são constantes e não há valor liberado para a IES.

c)Na primeira linha do saldo inicial da planilha de amortização é o mesmo saldo atual do último período da tabela de carência.

d)O valor da prestação a ser paga na fase de Amortização será calculado mediante a aplicação da seguinte fórmula:

<span id="page-52-1"></span>
$$
PMT = Sd \cdot \left(\frac{i(1+i)^n}{(1+i)^n - 1}\right) \tag{4}
$$

 $PMT = \text{Parcela}$  a ser paga;

 $Sd =$  Saldo devedor, que na planilha do FIES representa o saldo anterior;

 $i = \text{taxa}$  de juros mesal;

 $n =$  prazo da amortização em meses.

Substituindo os valores na fórmula  $(4)$  teremos:

$$
P = 29.431,94 \cdot \left( \frac{0,0027901.(1+0,0027901)^{156}}{(1+0,0027901)^{156} - 1} \right)
$$

 $P = 232, 95$ 

Neste processo foi usado o procedimento de arredondamento de valores.

e)Devido ao tamanho desta tabela, mostraremos apenas uma parte, já que os procedimentos de verificação de valores são os mesmos para toda tabela.

| Iapona II, Iapona do Initorazacao |       |             |         |          |             |               |  |  |  |
|-----------------------------------|-------|-------------|---------|----------|-------------|---------------|--|--|--|
| Saldo anterior                    | Juros | Amortização | Parcela | Liberado | saldo Atual | $N^0$ Parcela |  |  |  |
| 29.431,94                         | 82,11 | 232,95      | 232,95  | 0        | 29.281,10   | 23            |  |  |  |
| 29.281,10                         | 81,69 | 232,95      | 232,95  | $\theta$ | 29.129,84   | 24            |  |  |  |
| 29.129,84                         | 81,27 | 232,95      | 232,95  | $\theta$ | 28.978,16   | 25            |  |  |  |
| 28.978,16                         | 80,85 | 232,95      | 232,95  | $\theta$ | 28.826,06   | 26            |  |  |  |
| 28.826,06                         | 80,42 | 232,95      | 232,95  | $\theta$ | 28.673,53   | 27            |  |  |  |
| 28.673,53                         | 80    | 232,95      | 232,95  | $\theta$ | 28.520,58   | 28            |  |  |  |
| 28.520,58                         | 79,57 | 232,95      | 232,95  | $\theta$ | 28.367,20   | 29            |  |  |  |
| 28.367,20                         | 78,14 | 232,95      | 232,95  | $\theta$ | 28.213,39   | 30            |  |  |  |
| 28.213,39                         | 78,71 | 232,95      | 232,95  | 0        | 28.059,15   | 31            |  |  |  |

<span id="page-53-0"></span>Tabela  $14$ : Tabela de Amortização

f)Neste período não existe liberação de recurso para IES.

g)Após o cálculo da Parcela, obteremos o valor do saldo atual que será: Saldo Atual = Saldo Anterior + (Saldo Anterior x taxa) - amortização(Parcela) Fica claro na linha da parcela 23 que: 29.281,10 = 29.431,94 + 82,11 - 232,95

Nas tabelas de utilização, carência e amortização todos os valores são em reais.

#### <span id="page-54-0"></span>6 CONCLUSAO˜

Este trabalho fruto de 17 anos de vida docente, entre os quais 9 anos no ensino superior, acompanhando a popularização dos financiamentos, analisando os livros didáticos e principalmente percebendo as dificuldades dos alunos em relação aos conceitos da matemática financeira.

A dificuldade de compreensção dos estudantes existe em relação a conceitos básicos e suas respectivas aplicabilidades no cotidiano. Assim, eles tem a percepção de que a matemática é algo estático, sem aplicão, apenas um conteúdo a mais na vida escolar.

Essa realidade deve-se a forma como alguns educadores repassam os conteúdos, sem aproveitar o contexto que lhes rodeia, deixando de utilizar seu dia-a-dia como uma forma de motivação em suas atividades de ensino. A não interação dos conteúdos torna cada vez mais a matemática como uma incógnita, percebida não apenas pelos alunos, mas pelos seus responsáveis. O que exemplifica é o fato de um aluno reprovado em uma disciplina taxada como decorativa (história, por exemplo) os pais logo vão em busca do motivo da retensãoo, mas se for em matemática, a reprovação é aceita normalmente, fato este comprovado em minha docência.

O conhecimento e a vivência no ensino de matemática da educão básica, aliado a nossa experiência mais recente na educação superior privada, com as dúvidas dos estudantes na busca do financiamento, nos motivaram a pensar em uma alternativa de ensino da matem´atica financeira tendo como base a tabela do Fundo de Financiamento Estudantil (FIES).

O presente trabalho teve por objetivo desenvolver habilidades com a Matemática Financeira aos alunos de níAvel de Ensino Médio, a fim de desenvolver a capacidade de análise e tomar decições racionais na aquisição do Fundo de Financiamento Estudantil (FIES), atualmente muito usado. Vale ressaltar que o desconhecimento de um financiado em geral sobre a matemática financeira e suas aplicações faz com que as operadoras de cr´editos explorem os financiados com elevadas taxas de juros, que muitas vezes são obscuras. Surge então a necessidade de um conteúdo ser explorado no Ensino Médio de uma maneira prática e aplicável, sempre vinculada aos conceitos matemáticos.

Nesse trabalho foram feitas atividades que envolveram os conteúdos de porcentagem, juros e montante de uma forma que os conteúdos transitaram dentro de outros, como por exemplo, porcentagem articulado com funções lineares e montantes vinculado a função afim e progressão aritmética, bem como a função exponencial e progressão geométrica com os juros compostos de uma forma sugestiva, tentando buscar a articulação de conteúdos da matemática que são normalmente lecionados separadamente.

Sabemos que o uso do juros simples não é muito usado no mercado financeiro, mas em nosso trabalho foi muito requisitado para calcular os juros sobre o saldo anterior.

Acreditamos que este trabalho venha motivar aos estudantes e futuros financiados a utilizarem os conteúdos aqui propostos para as suas tomadas de decisões acertadas e auxiliar no ensino e na aprendizagem da matemática. Pretendemos, na medida do possí $\tilde{A}$ vel, com a resolução dos exercícios, motivar o estudante a utilização de uma ferramenta de conferência dos resultados obtidos, com o uso da calculadora HP12C. Com este trabalho propomo-nos a contribuir com a aprendizagem da Matemática, em especial a Matemática Financeira utilizando as tabelas do FIES.

Este trabalho foi muito importante para a compreensão da matemática financeira com o uso das tabelas do financiamento estudantil e de seus valores expostos, bem como a relação dos assuntos da matemática com os da matemática financeira no ensino médio.

A análise dos valores permitiu desenvolver, principalmente, as competênncias de investigação e análise. Exemplificando estas competências temos alguns dados que podemos destacar: o valor da prestação na fase de amortizção, calculado mediante o produto do valor acumulado nas fases de utilização e carência pela soma dos termos da soma de uma progressão geométrica, produto este que resulta em um valor de  $R$ 232,95$ que, a princípio, nos apresenta um valor baixo, mas que este valor é aproximadamente  $32\%$  do salário mí $\overline{A}$ nimo em vigor que é de R\$ 724, 00.

Tendo como referˆencia os dias atuais e fazendo uma estimativa de valores, sem os rigores matemáticos, durante a fase de utilização o total repassado a instituição de ensino superior não gratuita foi de aproximadamente  $R$24.000,00$  e na fase de amortização o financiado deverá $\overline{A}$ ; pagar 156 parcelas de  $R$ 232,95$  totalizando um valor de R\$ 36.340, 20 , valor este que equivale a ao valor de um carro popular.

A partir das ideias e propostas contidas nesse trabalho esperamos a possibilidade de outras atividades a serem cogitadas com os alunos, levando em consideração a vida cotidiana com a teoria e a prática da matemática financeira. Esperamos que com o estudo da matem´atica financeira os futuros financiados, cidad˜aos comuns, possam aderir ou não a financiamentos com maior conhecimento e sabendo o que realmente estão adquirindo, tendo real conhecimento de taxas, montante e parcelas geradas pelo sistema.

Para tanto, propomos futuros projetos de extensão para prestar esclarecimentos aos vindouros financiados do FIES, mostrando a relação entre os diversos conteúdos da matemática.

### **REFERÊNCIAS**

#### **REFERÊNCIAS**

- [1] BRASIL. Decreto Presidencial 7.397, de 22 de dezembro de 2010. Institui a Estratégia Nacional de Educação Financeira - ENEF, dispõe sobre a sua gestão e dá outras providências. Disponível em: http://legislacao. planalto.gov.br/legisla/legislacao.nsf/DEC 7.397, acessado em 13 de janeiro do 2013.
- [2] BRASIL. **Portaria Normativa** número 1, de 22 de Janeiro de 2010. Dispõe sobre o Fundo de Financiamento ao Estudante do Ensino Superior - FIES e d´a outras providˆencias. Rep´ublica Federativa do Brasil, Brasilia,DF, 26 de janeiro de 2010. Disponível em: http://portal.mec.gov.br/legisla/legislacao.nsf, acessado em 02 de junho de 2014.
- [3] BRUNI, Adriano Leal; Famá, Rubens.Matemática Financeira: Com Hp12C e Excel. 5.ed. S˜ao Paulo: Atlas, 2010.
- [4] Comitê de Regulação e Fiscalização dos Mercados Financeiros, de capitais, de seguros de previdências, disponível em:  $\frac{http://}{http://}$ www.cvm.gov.br/port/infos/Relatorio-GT-Coremec-Rating.pdf, acessado em 22 de abril de 2014.
- [5] CRESPO, Antônio Arnot. Matemática Comercial e Financeira Fácil. 13.ed. São Paulo: Saraiva, 2002.
- [6] DANTE, Luiz Roberto. Matemática contexto e aplicações. v.1. São Paulo: Atica, 2004. ´
- [7] FERREIRA, Aurélio Buarque de Holanda. Novo dicionário da língua portuguesa.4.ed. Curitiba: Positivo, 2009.
- [8] GIMENES, Cristiano Marchi. Matemática Financeira com HP 12c e excel: Uma abordagem descomplicada. São Paulo: Pearson Prentice Hall, 2009.
- [9] HAZZAN, Samuel; Pompeu, José Nicolau. Matemática Fiananceira. São Paulo: Saraiva, 2007.
- [10] LIMA, Elon Lages; at all. A matemática do Ensino Médio. v.1. Rio de Janeiro: SBM, 2012.
- [11] LUCCAS FILHO, Olivio. **Matemática Financeira**: EAD, concurso, álgebra, HP 12C e ensino passo a passo. S˜ao Paulo: Atlas, 2012.
- [12] MATHIAS, Washington Franco; GOMES, José Maria.Matemática Financeira.6.ed. S˜ao Paulo: Atlas,2009.
- [13] MULLER, Aderbal Nicolas; Antonik, Luis Roberto. Matemática Financeira: Instrumento financeiros para tomada de decisão em Administração, Economia e Contabilidade. São Paulo: Saraiva, 2012.
- [14] SAMANEZ, Carlos Patrício. Matemática Financeira: aplicações à análise de investimentos. 4.ed. São Paulo Pearson Prentice, 2007.
- [15] Semana Nacional de Educação Financeira 2014: Orientação para educação financeira nas escolas. Disponível em: http://editorapositivo.com.br. Acessado em 02 de junho.
- [16] **Histórico do FIES**, diponível em:http://pt.wikipedia.org. Acessado em: 02 de junho 2014.